**ISSN 0869—0669**

### *СКЛЕЙ МОДЕЛЬ И РАЗВЛЕКИСЬ!*

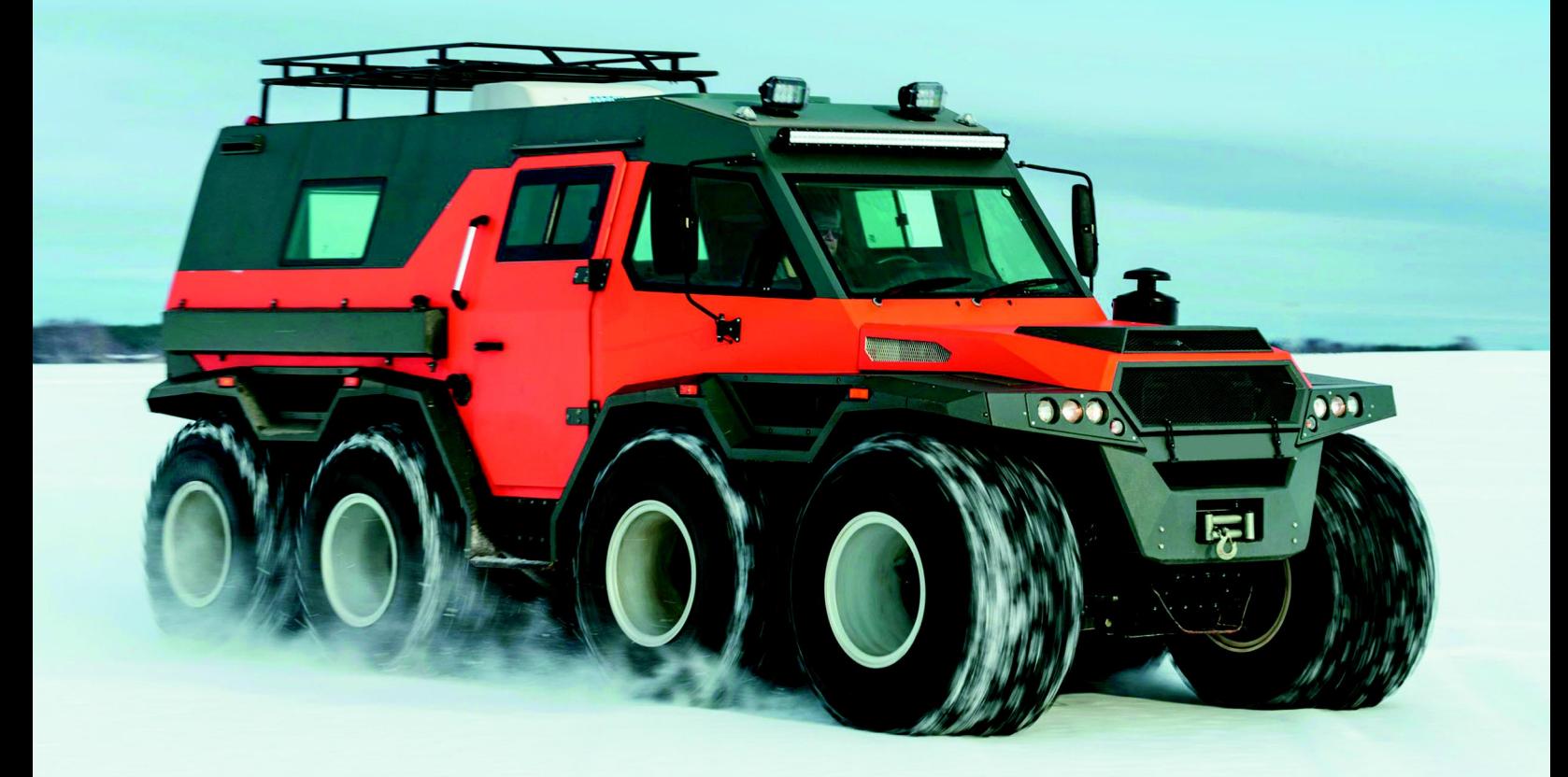

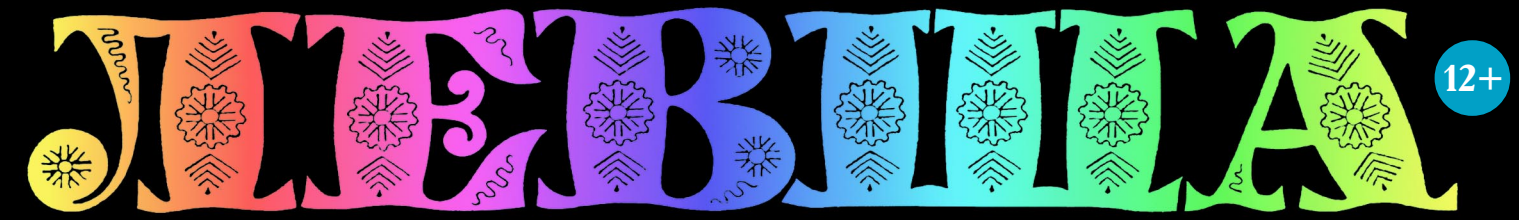

### «ЮНЫЙ ТЕХНИК» — ДЛЯ УМЕЛЫХ РУК

 *ЧИСТОМУ МОРЮ — ЧИСТЫЙ КОРАБЛЬ!*

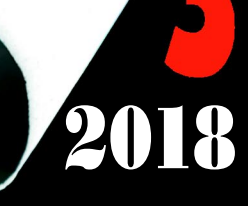

#### АВТОМОБИЛЬ УАЗ-3907 «ЯГУАР»

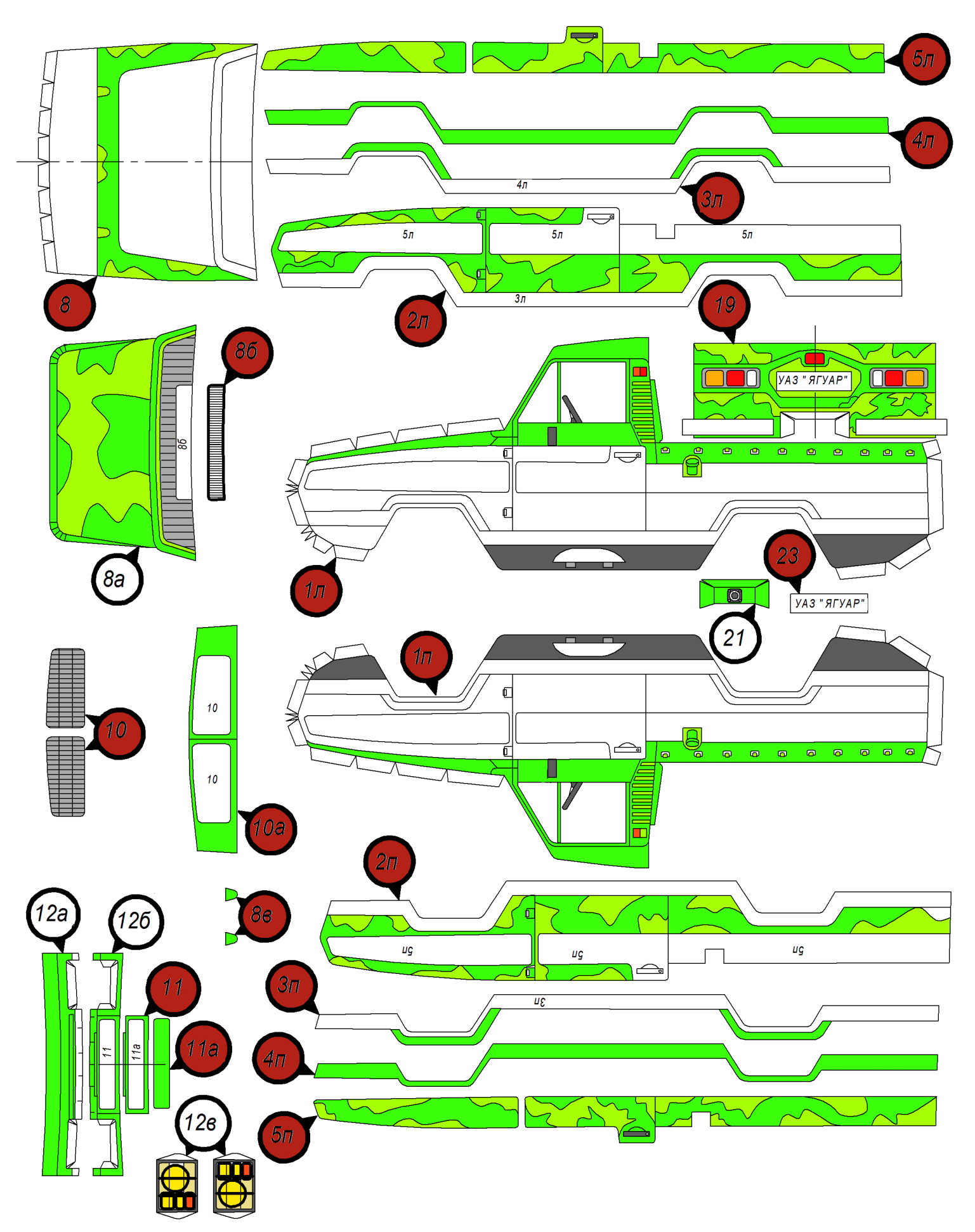

#### **Допущено Министерством образования и науки Российской Федерации**

*к* использованию в учебно-воспитательном процессе *различных образовательных учреждений*

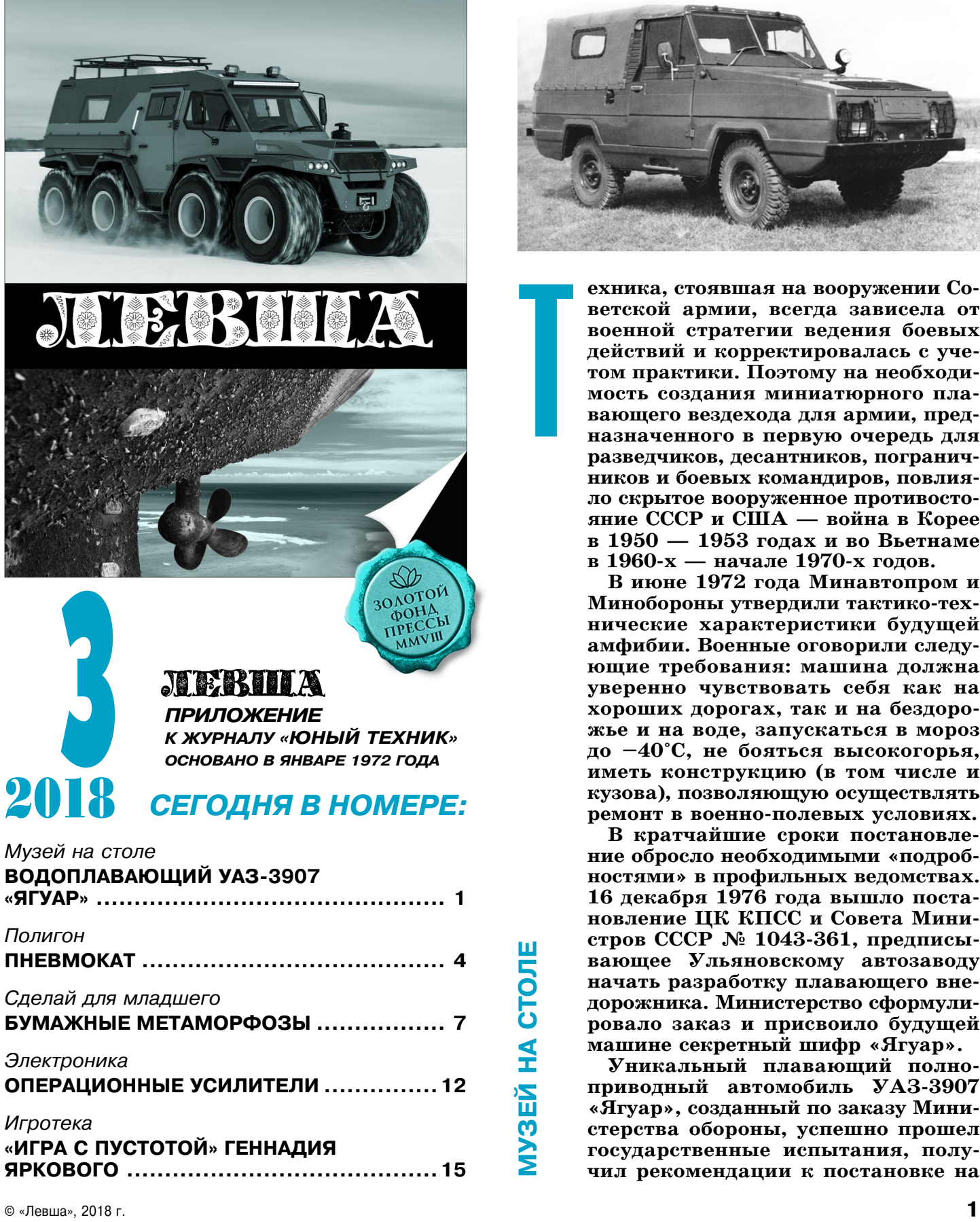

#### *Игротека*

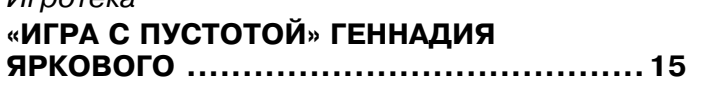

## ВОДОПЛАВАЮЩИЙ УАЗ-3907 «ЯГУАР»

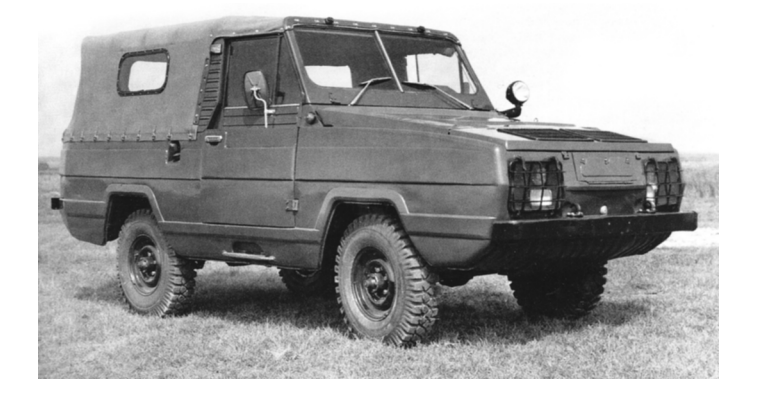

**ехника, стоявшая на вооружении Со ветской армии, всегда зависела от военной стратегии ведения боевых действий и корректировалась с уче том практики. Поэтому на необходи мость создания миниатюрного пла вающего вездехода для армии, пред назначенного в первую очередь для разведчиков, десантников, погранич ников и боевых командиров, повлия ло скрытое вооруженное противосто яние СССР и США — война в Корее в 1950 — 1953 годах и во Вьетнаме в 1960х — начале 1970х годов.**

Т

**В июне 1972 года Минавтопром и** Минобороны утвердили тактико-тех**нические характеристики будущей амфибии. Военные оговорили следу ющие требования: машина должна уверенно чувствовать себя как на хороших дорогах, так и на бездоро жье и на воде, запускаться в мороз до –40°С, не бояться высокогорья, иметь конструкцию (в том числе и кузова), позволяющую осуществлять** ремонт в военно-полевых условиях.

**В кратчайшие сроки постановле ние обросло необходимыми «подроб ностями» в профильных ведомствах. 16 декабря 1976 года вышло поста новление ЦК КПСС и Совета Мини стров СССР № 1043361, предписы вающее Ульяновскому автозаводу начать разработку плавающего вне дорожника. Министерство сформули ровало заказ и присвоило будущей машине секретный шифр «Ягуар».**

**Уникальный плавающий полно** приводный автомобиль УАЗ-3907 **«Ягуар», созданный по заказу Мини стерства обороны, успешно прошел государственные испытания, полу чил рекомендации к постановке на**

вооружение, но в решающий момент у заказчи ка не нашлось средств на освоение его серийно го производства.

Работы над проектом «Ягуар» шли около 13 лет — с 1977 года до конца 1980-х годов. Единственной модификацией УАЗ-3907 стал УАЗ-39071 «Баклан» с двигателем УМЗ417.9 мощ ностью 92 л. с., разработанный специально для пограничных войск.

В процессе испытаний, которые проводили в жарких астраханских степях, в зимних услови ях Якутии, на высокогорье Памира, вездеход показал себя отлично. Поражали плавучие свой ства машины. Во время водных испытаний пер вых образцов вездехода произошел курьезный случай, когда после маневрирования на Волге автомобиль при выезде на берег оказался без во дяного руля. Видимо, руль отвалился во время одного из столкновений, но этого никто не заме тил — на маневренность вездехода это никак не повлияло. Вполне достаточной оказалась повора чиваемость его передних колес. Поэтому от водя ного руля было решено отказаться вовсе.

Общий вид базовой модели автомобиля УАЗ 3907 «Ягуар», которую мы предлагаем сегодня сделать, изображен на рисунках 1 и 2. Вид сза ди — на рисунке 3. Прежде чем начинать склейку, изучите чертежи и развертки деталей кузова. Детали с кружками, залитыми коричне вым цветом, необходимо наклеить на тонкий картон и хорошо просушить под прессом (стоп ка книг). Места наклейки деталей кузова обо значены соответствующими цифрами. Детали левой боковины кузова маркированы буквой «л», а правой боковины кузова — буквой «п».

Наклейте на картон днище 1, боковины 1л и 1п, а также накладки 2л, 3л, 4л и 5л и 2п, 3п, 4п и 5п. Вырежьте детали по контуру. Затем на клейте накладки на боковины. Наклейте на кар тон задний борт 19 (см. рис. 3) и детали передка 12а, 12б, 11 и 11а. После этого вырежьте детали и склейте 12а и 12б. Наклейте накладки передка 11 и 11а. Далее склейте боковины кузова с дни щем 1, а затем приклейте склейку передка 12а, 12б, накладок 11 и 11а. Вырежьте и приклейте фары 12в. Вырежьте и приклейте к боковинам задний борт 19. Наклейте на картон капот 8, на кладку капота 8а, решетку 8б, а также волнолом 10а и решетки волнолома 10. Вырежьте эти дета ли и наклейте на соответствующие места капота, обозначенные цифрами.

Далее советуем наклеить на картон и вырезать колесные ниши 1а. Приклейте ниши к днищу и боковинам кузова. Затем наклейте на картон пол салона 30 с внутренними поверхностями бо ковин. Вырежьте склейку. Согните развертку 30 по линиям сгиба и склейте в виде коробки. Пос ле этого вклейте коробку салона в кузов автомо биля. Также наклейте на картон и вырежьте панель приборов 32 и напольный колпак короб ки передач 31, а затем приклейте их к кузову.

В качестве рычагов коробки передач советуем использовать булавки с шариком.

Вырежьте руль 33 и рулевую колонку 35, свер нув ее трубочкой. Затем, наклеив руль на кар тон, приклейте его к рулевой колонке. Вклейте рулевую колонку в салон, в отверстие под пане лью приборов. Наклейте на картон короба перед них сидений 29, после чего склейте и приклейте их к полу салона. Так же поступите с передними сиденьями 28 — приклейте их к коробам 29. Наклейте на картон детали задних сидений 24б и 26б и спинок сидений 25б и 27б. Затем вы режьте и наклейте на сиденья обивку 24а и 26а, а на спинки сидений — обивку 25а и 27а. При клейте сиденья и спинки в салоне кузова.

Наклейте на картон или прозрачный пластик лобовое стекло 6, а затем приклейте его на ка поте двигателя. Вырежьте дворники 7 и при клейте их к лобовому стеклу. После этого вы режьте зеркала заднего вида 18. Кронштейны зеркал 34 изготовьте из скрепки. Фару-искатель 9 наклейте на картон и вырежьте. После этого приклейте зеркала и фару к кузову.

Вырежьте тент 5 и приклейте его к кузову. Передний бампер склейте из развертки 13, зара нее наклеенной на картон. К бамперу приклей те буксировочные крюки 14. Точно так же склейте и задние бамперы 22, после чего при клейте их к кузову. Вырежьте левую и правую половинки заднего буксировочного крюка 20. Склейте эти половинки и приклейте готовый крюк к кузову. Также приклейте к кузову в со ответствии с рисунком 3, предварительно выре зав, детали 21 и 23. Таким же образом поступи те с наклеенными на картон подножками 17.

Теперь нужно сделать рессоры переднего и заднего мостов (см. рис. 4). Наклейте на картон все детали рессор и вырежьте. Согните коробоч кой нижние пластины рессор 36. Концы рессор сверните в виде трубочек. Затем последователь но к пластине 36 приклейте пластины 37, 38, 40, 41 и 42. Острым ножом аккуратно вырежь те стяжки 39, 43 и 44 и приклейте к рессорам согласно рисунку. Затем рессоры приклейте к

#### **ТЕХНИЧЕСКИЕ ХАРАКТЕРИСТИКИ УАЗ3907 «ЯГУАР»**

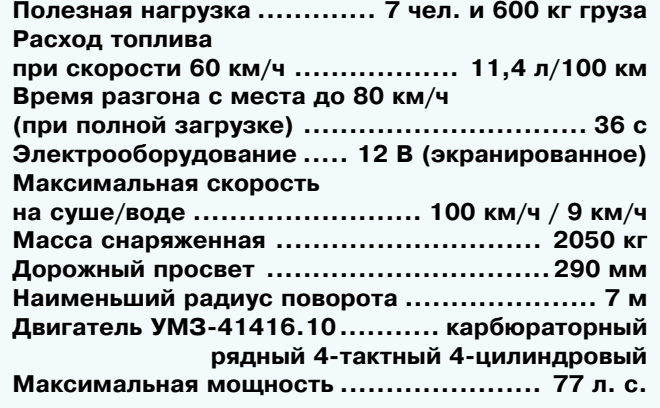

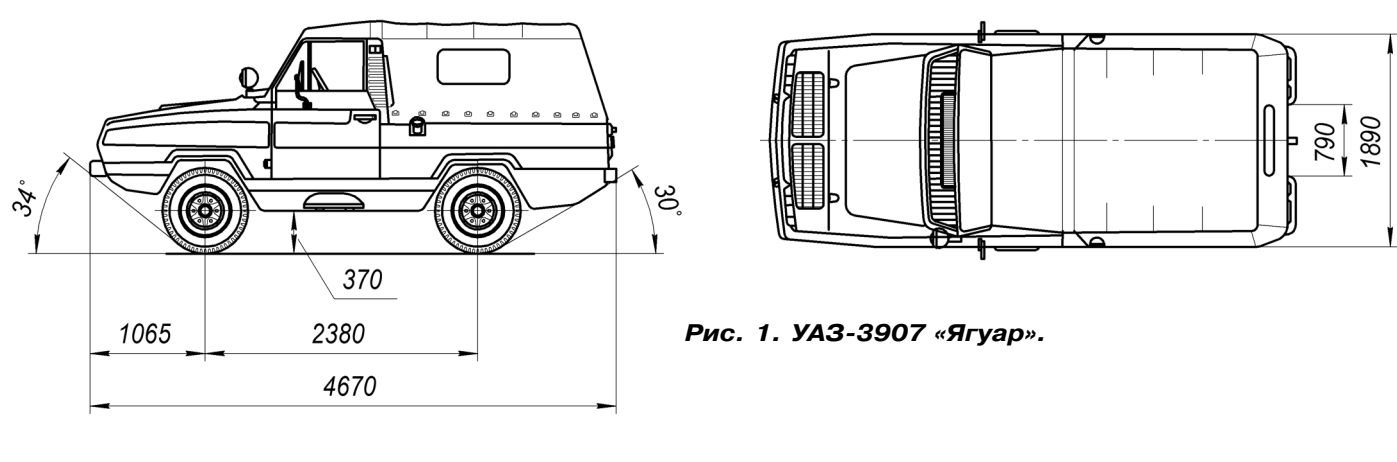

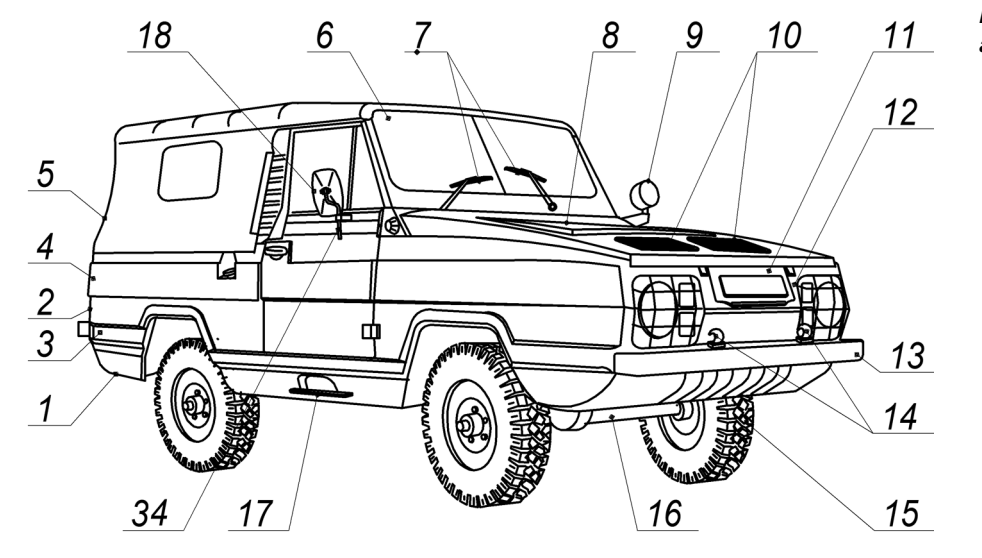

*Рис. 2. Легковой автомобиль* амфибия УАЗ-3907.

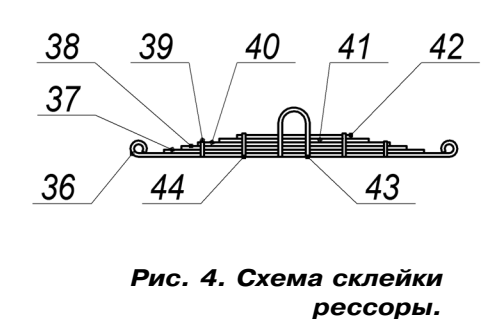

Рис. 3. УАЗ-3907. Вид сзади.

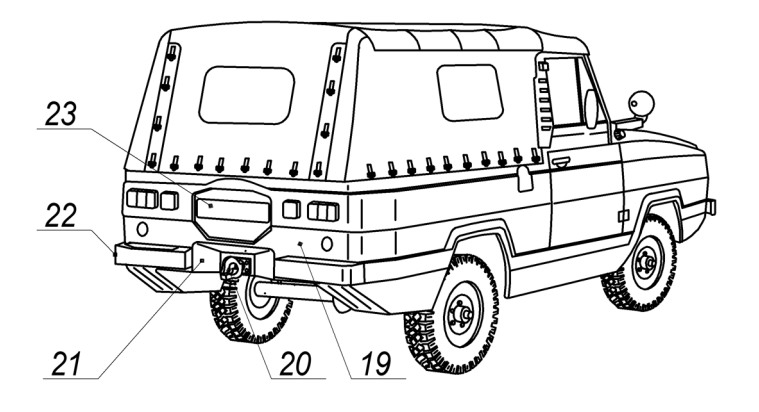

днищу кузова. Далее вырежьте развертки мос тов 16. Сверните мосты в виде трубочек. При клейте мосты к рессорам.

После этого можно изготовить колеса. Все кружки колес наклейте на картон. Вырежьте средние диски 14г и склейте заготовки четырех колес (по три диска в каждом колесе). Затем вырежьте и наклейте на каждое колесо по два диска 14б. После этого вырежьте и приклейте к колесам кольца 14ж и 14д, а также централь ные диски 14е. Затем приклейте кольца 14и.

Вырежьте ленты протектора 14а и приклейте их к колесам. В дисках колес просверлите от верстия под оси-гвоздики. Вставьте оси в колеса и вклейте колеса в мосты автомобиля. Обес печьте легкое вращение колес.

Внимательно осмотрите модель вездехода и ус траните все дефекты. Опытным моделистам сове туем спаять из латуни гребные винты и устано вить их в нишах, нарисованных на днище сразу за задним мостом. После этого модель готова за нять достойное место в вашем музее на столе.

**А. ЕГОРОВ**

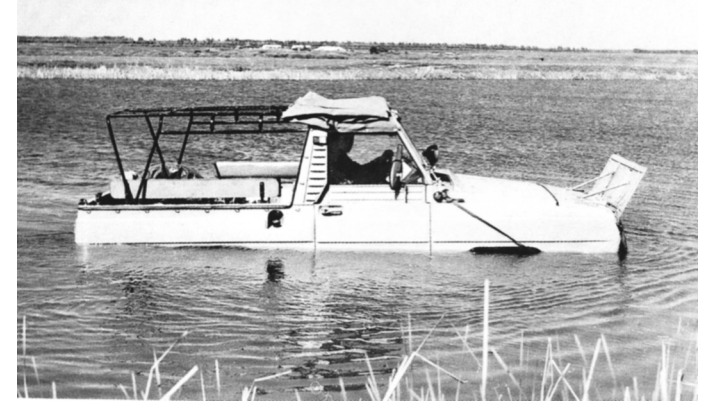

# **ПНЕВМОКАТ**

атушка со спичкой и резинкой — кто из старших не знает этого простого игру шечного двигателя? Моделисты старшего поколения с большим успехом строили и запускали в автомодельных кружках различные автомобили, тракторы и кос мические вездеходы с такими моторами. Но время берет свое. Деревянные катуш ки для ниток промышленность больше не выпускает, а идея простого и надежного двигателя до сих пор популярна среди моделистов любого возраста и находит применение в простых и забавных моде лях для души и отдыха.

Попробуйте изготовить картонную мо дель вездехода на пневматиках — балло нах низкого давления с резиномотором, расположенным в ступице среднего мос та. Модель снегоболотохода с таким дви гателем легко и быстро заводится и мо жет проехать по комнате до 10 м. Кроме того, вездеход способен тащить за собой небольшую телегу с грузом.

Модель вездехода с таким мотором мож но запускать в сложных дорожных усло виях на пересеченной местности, участво вать в различных соревнованиях и играх на открытом воздухе.

Модель состоит из картонной рамы 1, картонной платформы 2, капота 3, задних крыльев 7 и боковин кабины 4 (см. рис. 1). Дополнительно пневмокат можно оснас тить проволочным багажником на крыше 6 и лестницей 8. Для крепления багажни ка на крыше приклейте деталь 5 из пено пласта. Склейте кузов вездехода согласно рисункам, вырежьте деталь 10 и приклей те к кузову.

После этого можно приступить к изго товлению мотор-колес согласно рисунку 5. Сначала отрежьте две полоски ватмана шириной 12 мм и длиной 600 мм. Намо тайте на цилиндрическую болванку-трубку полоски ватмана и склейте шесть ко лецзаготовок 20. Хорошо их просушите и скруглите наждачной бумагой острые кромки колец. Смажьте каждое кольцо клеем ПВА и обмотайте его бельевой ве ревкой 9. Такой импровизированный про тектор имеет неплохое сцепление с грун том и хорошо выглядит.

Внутрь колец вклейте фанерные диски 19. Катушку-ступицу 13 склейте из полоски ватмана. Отогните бурт ступицы с од ной стороны и приклейте к ступице диск 19. Из толстого картона вырежьте кольца 14. Последовательно установите на ступи цу 13 одно кольцо, затем раму 1 и еще одно кольцо. Отогните оставшийся бурт ступицы и приклейте второе колесо.

Приклейте кольца 14 к ступице густым клеем ПВА. С левой стороны установите проволочную скобу 23 с надетым резино вым кольцом 17. Поместите резиновое кольцо внутрь ступицы и проденьте в от верстие пластмассовой пробки 18. Вставь

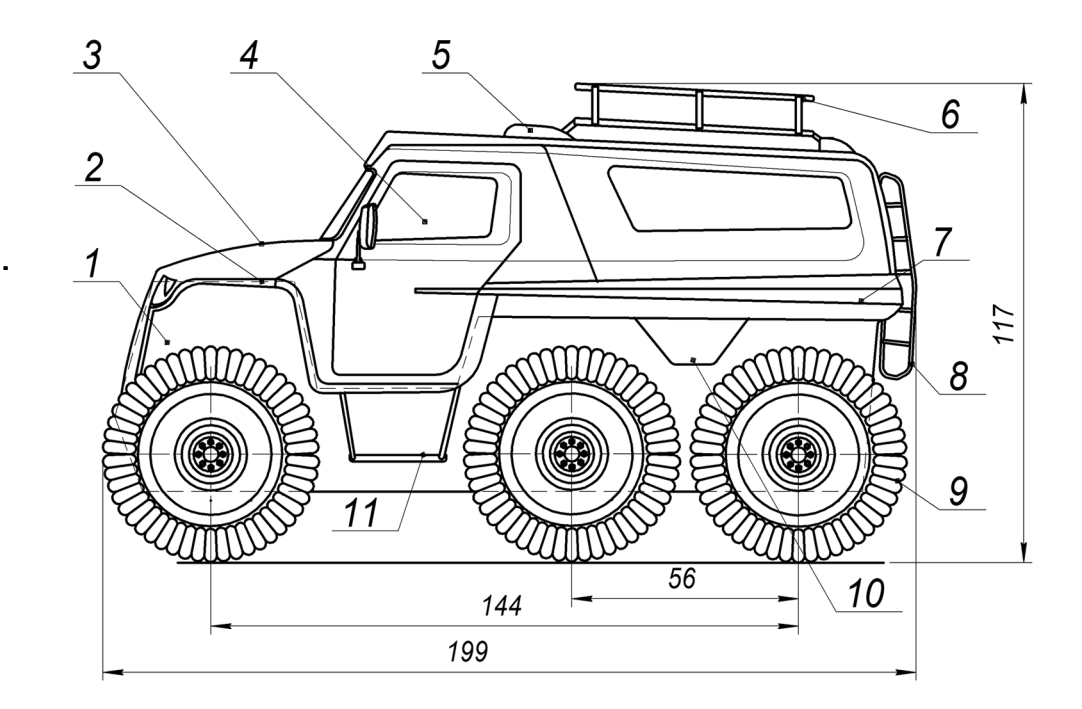

**Рис. 1. Модель пневмоката. Вид сбоку.**

К

**Рис. 2. Модель пневмоката.**

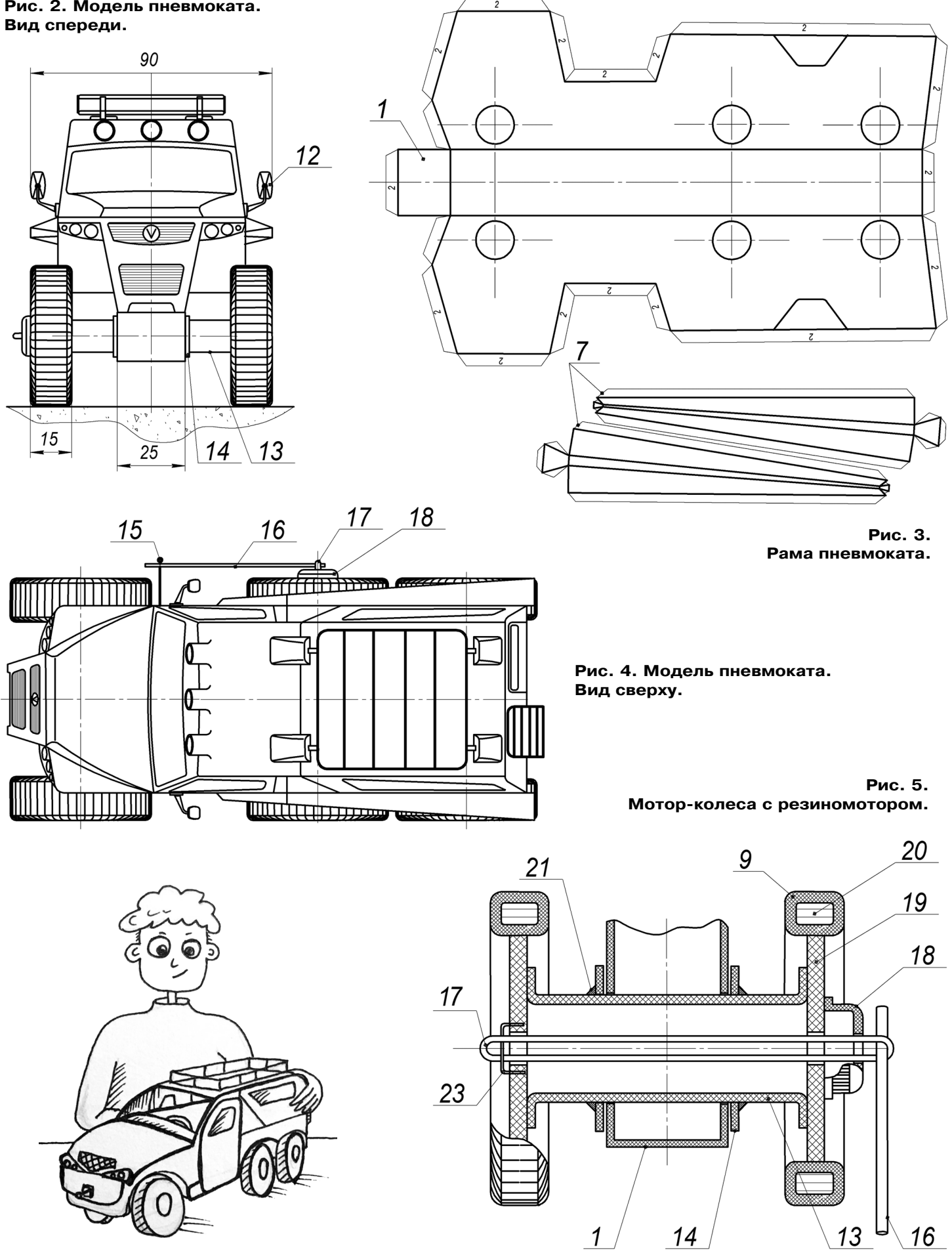

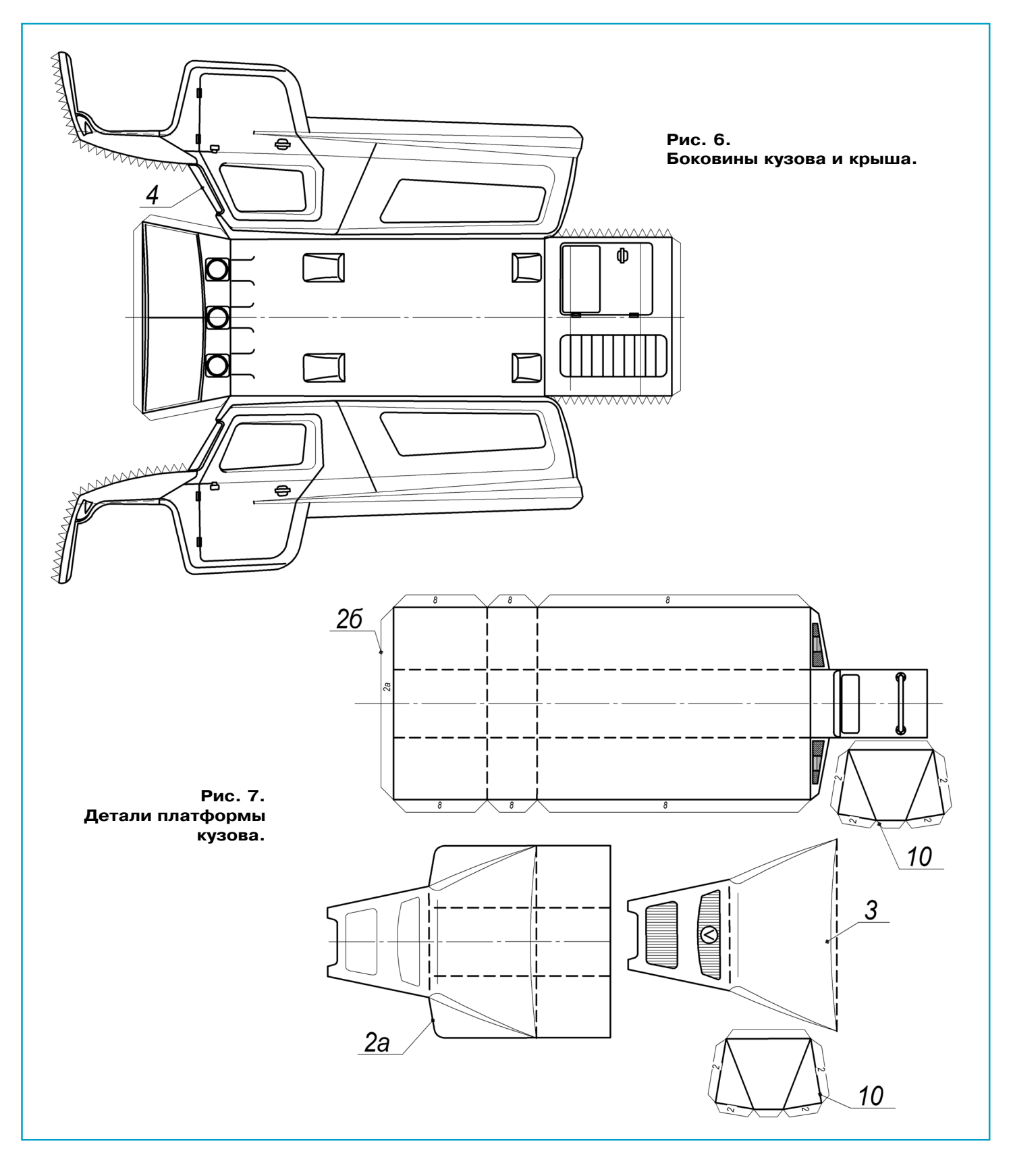

те в кольцо зубочистку 16 и заведите мотор на несколько оборотов. Зафиксируйте поло жение рукоятки-зубочистки передвижным проволочным фиксатором 15 (см. рис. 4).

Поставьте пневмокат на пол и отпустите мо дель из рук. После пробной, короткой пробеж

ки можно приступить к ее ходовым испытани ям на длинных дистанциях. Модель советуем покрасить яркими эмалями. Для улучшения ее вида можно изготовить из проволоки под ножки 11 и зеркальца заднего вида 12.

# БУМАЖНЫЕ МЕТАМОРФОЗЫ

ложно найти человека, который бы не умел складывать из бумаги самолетики или кораблики. Гораздо меньше тех, кто пробовал делать бумажные фигурки, следуя схемам древнего японского искусства оригами. Но совсем редко кто умеет создавать бумажные трансформеры-игрушки из разнообразных геометрических фигур, которые вызывают удивление и восхищение окружающих, изменяя только форму и цвет. А результата можно достичь при помощи самых элементарных средств - бумаги, ножниц, клея, ну и красок.

Как это сделать? Сейчас расскажем. В основе предлагаемого способа лежит комбинация из шарниров двойного действия (тритетрафлексагонов) и кубов, выполненных из плотной бумаги.

На рисунке 1 показана схема последовательности изготовления шарнира двойного действия. Вырежьте по контуру с соблюдением размеров развертку (рис. 1.1) и, следуя иллюстрациям (рис. 1.2 — 1.6), приведите ее к конечному виду (рис. 1.7). Для удобства мы разделили цветом (белым и серым) две поверхности заготовки, а один из углов развертки отметили знаком (\*), что позволяет отследить изменившееся положение развертки относительно предыдущего или первоначального положения.

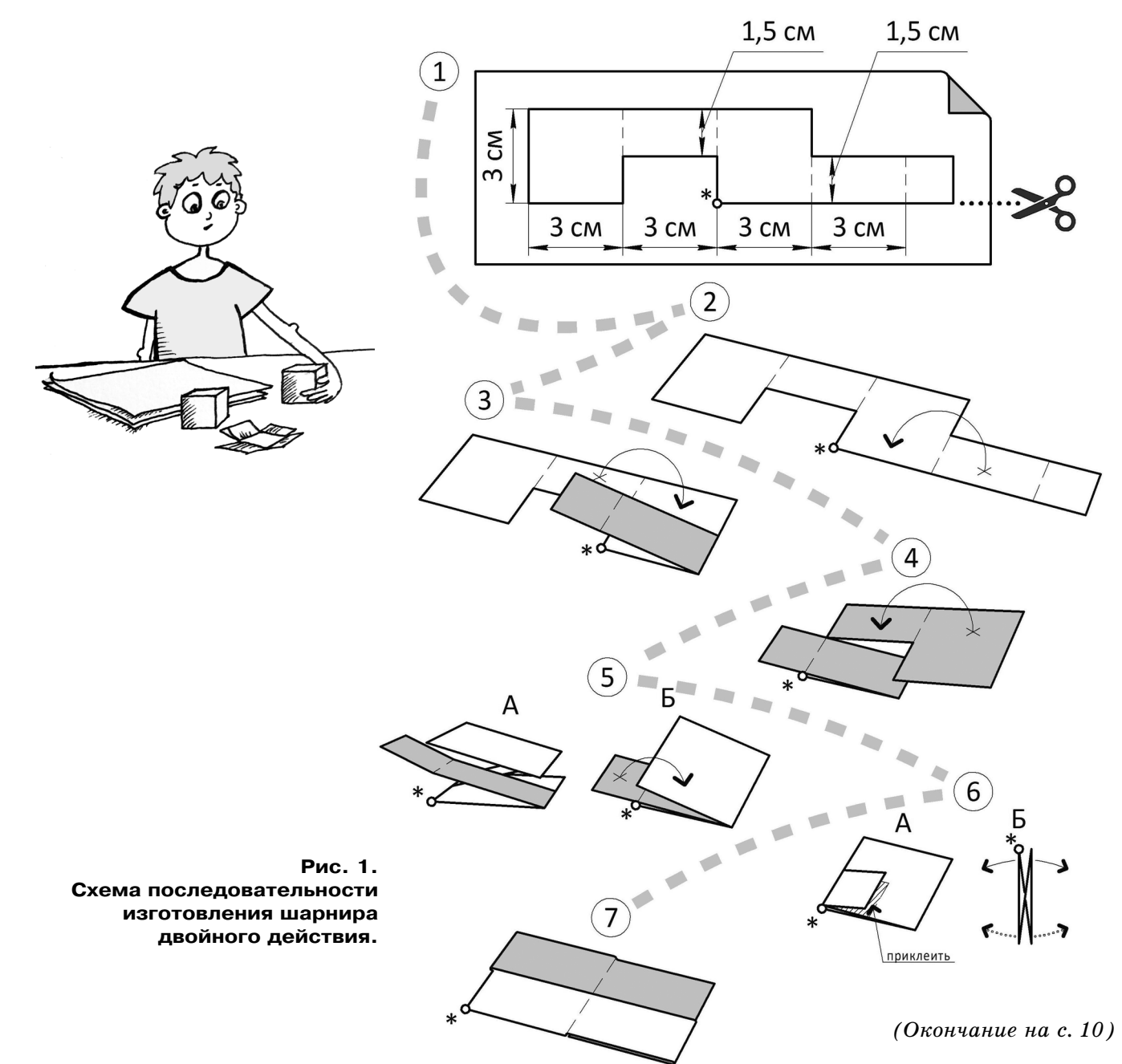

7

### **ИТОГИ КОНКУРСА (См. «Левшу» № 11 за 2017 год)**

Напомним, что в первой задаче предлагалось найти решения по экономии электроэнергии, потребляемой дата-центрами — хранилищами цифровой информации, которая большей час тью идет на их собственное охлаждение.

Семиклассник Игорь Тиманов из Мурманска предложил использовать микросхемы, которые не потребляют электроэнергию. «Все цифровые микросхемы работают в двоичной системе  $-0$  и 1. Энергия теряется при переключении из одного положения в другое, а нужно сделать так, чтобы она не терялась. Тогда и серверы не придется ох лаждать», — пишет Игорь.

К сожалению, это невозможно. У каждой мик росхемы есть предел скорости, так что в любом случае происходят переходные процессы, во вре мя которых затрачивается энергия. Конечно, ученые работают в этом направлении, но идеала здесь не добиться: все равно у скорости переклю чения есть предел.

«Может быть, оптический процессор будет ме нее энергозатратным», — предполагает 8-классник Олег Колпаков из Сочи. Да, возможно, Олег, но пока такой процессор еще не разработан.

Шестиклассница Ирина Мягкова из Саратова подошла к решению проблемы с другой стороны: «А что, если дата-центры не охлаждать, а пустить от них тепло в батареи отопления? Таким образом, выработанная энергия не пропадет». Идея неплохая, но нужно иметь в виду, что дата центры чаще всего строят в большом отдалении от населенных пунктов, так как они занимают значительные площади. Семиклассник Алек сандр Мороз из Екатеринбурга, в свою очередь, посчитал, что система искусственного интеллек та (ИИ), установленная в подобных хранилищах, могла бы помочь снизить энергетические затра ты. Что же, по такому пути 3 года назад пошла компания Google. За это время ИИ DeepMind снизил потребление энергии системой охлажде ния на  $40\%$ , и это не предел.

В мировой практике есть и другие проекты, а также примеры решения по уменьшению энерго затрат информационных хранилищ. Так, компа ния «Майкрософт» планирует расположить свои дата-центры на морском дне. Плюсы — морская вода охлаждает компьютеры, кроме того, строи тельство подводного дата-центра занимает всего 3 месяца против 2 лет — наземного, а его обслуживание требуется один раз в 5 лет. При тради ционном же расположении обслуживание требу ется постоянно. В качестве источника энергии для оборудования можно использовать течения.

Интересен проект итальянских архитекторов, создавших Data Tower —  $50$ -метровую 65-уровневую башню, представляющую собой трубу с мощ ным верхним вентилятором — главным вентиля ционным каналом. Вентилятор «высасывает» из внутреннего пространства теплый воздух, а извне поступает холодный наружный. Пройдя через серверы и охладив их, он, нагревшись, затем по падает во внутреннюю часть башни.

Во второй задаче предлагалось найти ответ на вопрос: как искать признаки жизни на других планетах?

В своем письме 7-классник Михаил Кузнецов из Обнинска сообщил, что признаки жизни можно определить по наличию различного рода сооружений. «Любая цивилизация обязательно занимается строительством, поэтому на планете должны быть или оставаться постройки — сле ды ее жизнедеятельности», — пишет Миша. Да, это однозначно определяет наличие разумной жизни, но можно ведь рассматривать понятие «жизнь» шире: простейшие живые микроорга низмы, например бактерии, — это тоже жизнь. Если они существуют на планете, то рано или поздно в процессе эволюции на ней может раз виться более высокая ступень жизни.

«Вода — источник жизни. Если на планете есть вода, значит, здесь должна быть жизнь» так сформулировал свое решение 5-классник Кирилл Забродский из Кинешмы. Не всегда, Кирилл. На Марсе недавно обнаружили целое подземное озеро чистой воды в виде льда, но су ществование микроорганизмов на Красной пла нете пока не выявлено. Возможно, будущие эк спедиции на Марс найдут ее проявления. Бли жайшая состоится в 2020 году, когда NASA планирует отправить марсоход.

Кстати, ученые нашли способ обнаружить вне земную жизнь и надеются проверить это с помо щью марсохода, который возьмет пробы древних осадочных пород с Красной планеты. Это нали чие в отложениях ванадия. Поскольку ванадий участвует в обмене веществ живых организмов, его присутствие сможет указать, существовала ли биологическая жизнь на Марсе. Этим же спо собом, кстати, можно исследовать образцы с лю бого космического объекта, будь то обломок ме теорита или астероида.

Кроме того, ученые методом исключения могут предположить, на каких экзопланетах (планеты вне Солнечной системы. — *Ред.*) может существо вать жизнь. Если в атмосфере таких экзопланет есть еще ионы кислорода, это может указывать на высокую вероятность наличия живых орга низмов, способных к фотосинтезу.

Подводя итоги конкурса, жюри отметило, что оригинальных идей, к сожалению, в прислан ных решениях не увидело. Поэтому приз остает ся в редакции.

# **ИЗОБРЕТАТЕЛЕМ? ХОТИТЕ СТАТЬ**

Получить к тому же диплом журнала «Юный техник» и стать участником розыгрыша ценного приза? Тогда попытайтесь найти красивое решение предлагаемым ниже двум техническим задачам. Ответы присылайте не позднее 15 июля 2018 года.

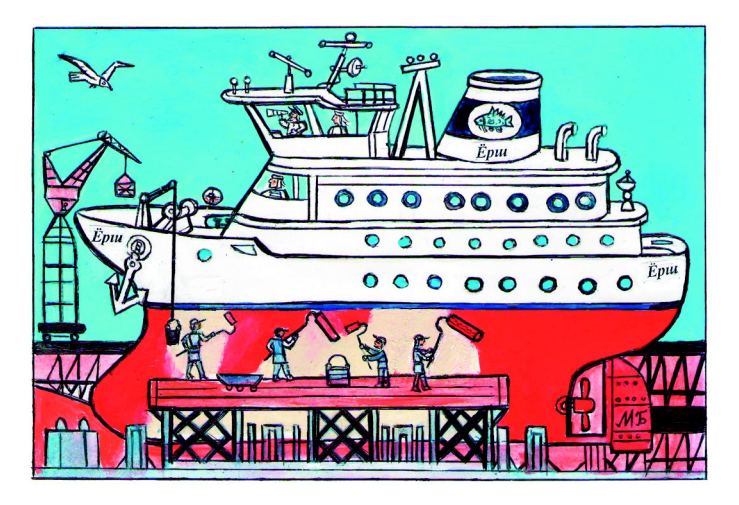

*ЖДЕМ ВАШИХ ПРЕДЛОЖЕНИЙ, РАЗРАБОТОК, ИДЕЙ!*

### Задача 1.

Чтобы днища кораблей не обрастали бактери ями, водорослями и прочими морскими орга низмами, снижающими скорость судов и увели чивающими расход горючего чуть ли не вдвое, используют специальные краски. Они убивают организмы, но не только те, которые мешают движению, но и все остальные, что оказывают ся в сфере их влияния. Как сделать днища ко раблей чистыми и не губить при этом морские существа?

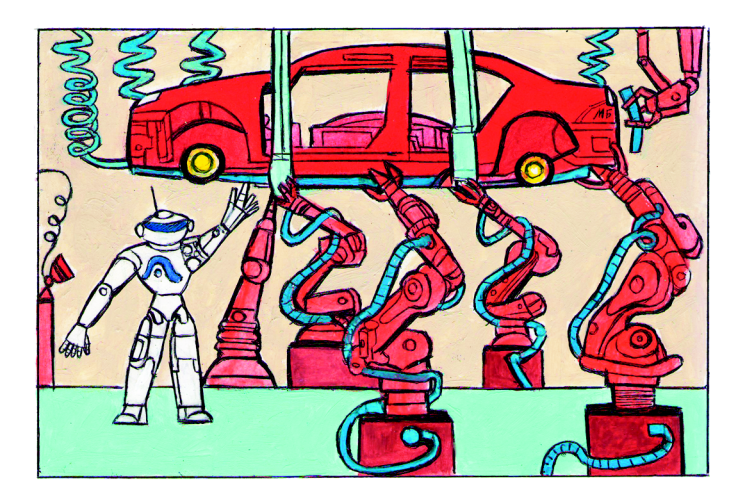

### Задача 2.

Как правило, для контроля работы различных узлов механизмов используют датчики, которые тем или иным способом связываются с управля ющими компьютерами. И сами датчики, и их источники питания занимают место, ограничи вая возможность конструкторов, а к тому же сто ят денег.

А можно ли обойтись без них?

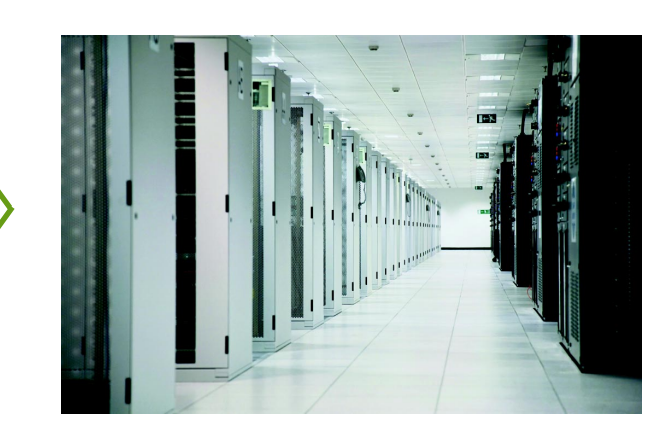

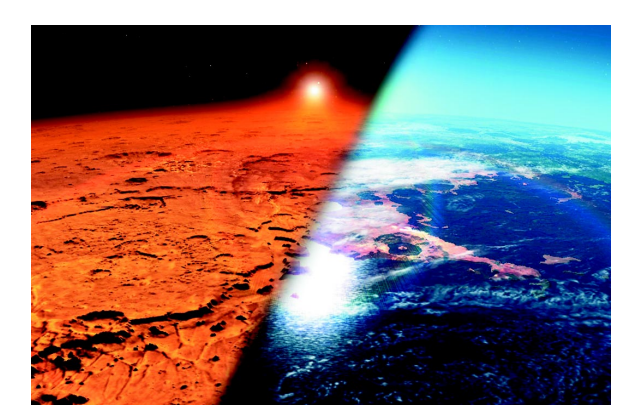

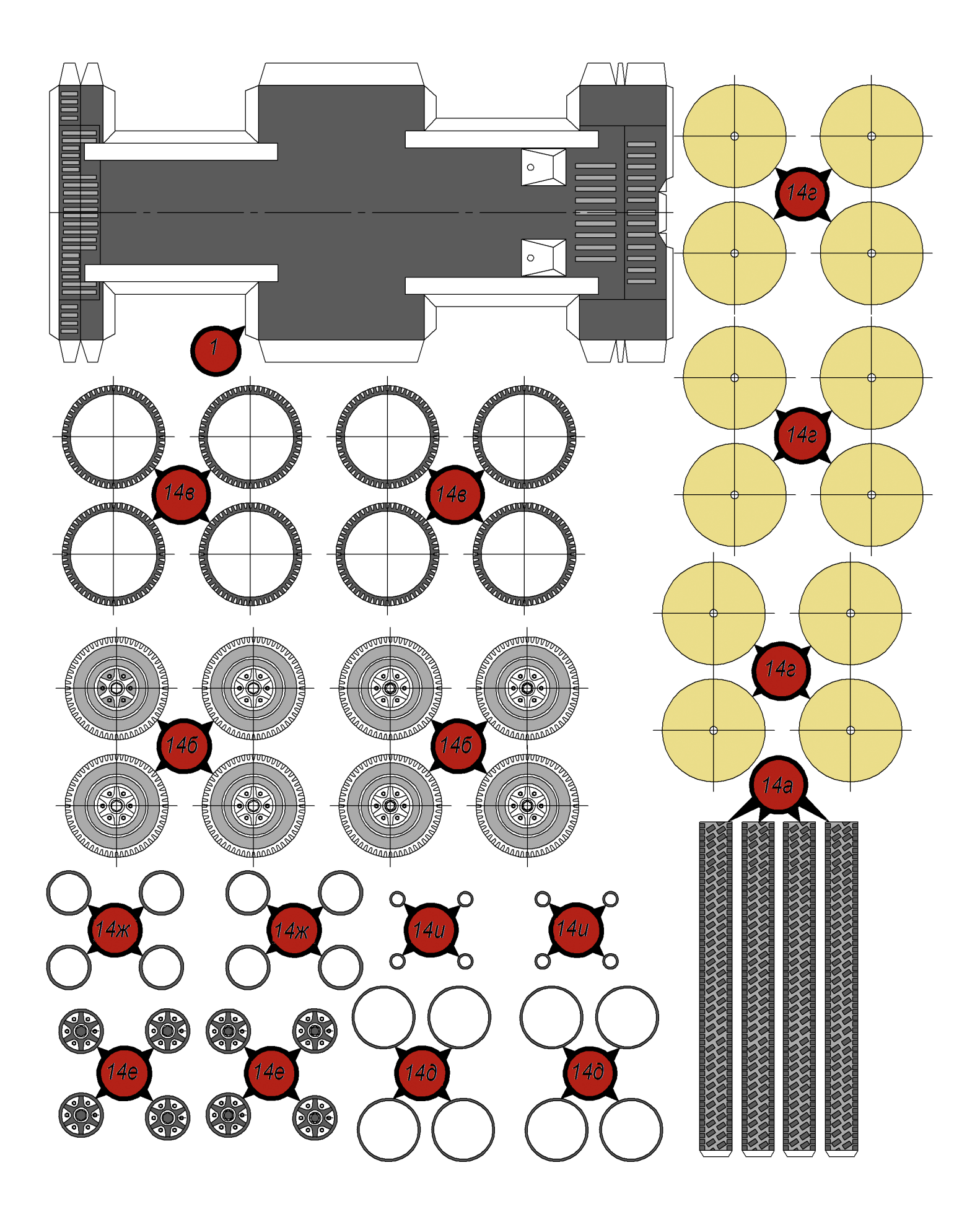

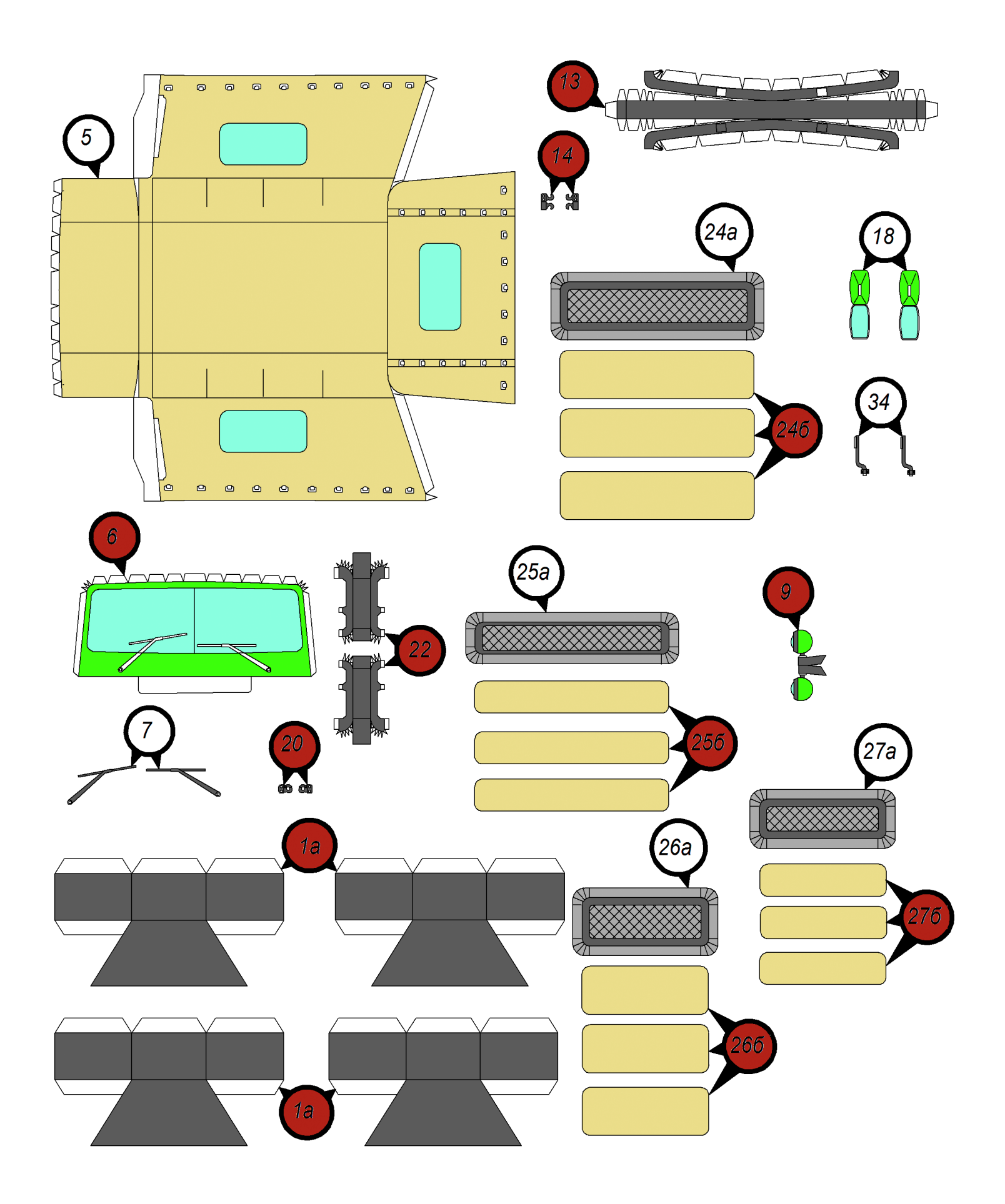

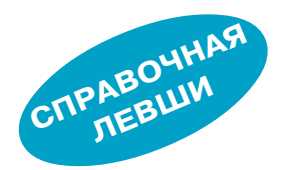

# УВИДЕТЬ НЕВИДИМОЕ

В самом начале нашего века в рамках сотрудничества по программе противоракетной обороны Россия и Аме рика проводили совместный эксперимент ODERACS. С американского шаттла Discovery в космос выбрасыва ли металлические шары-мишени, а самые мощные в мире радары пытались их засечь.

Пятнадцатисантиметровые сферы засекли все. Шары диаметром в 10 см увидели только три радара — два российских и американская РЛС COBRA DANE на Аляске. В завершение корабль выбросил два 5-сантиметровых шарика. Обнаружил и построил траектории этих миниатюрных мишеней только подмосковный ДОН2Н.

Об этом радаре, являющемся ядром противоракетной обороны Москвы, можно написать отдельную статью, но сегодня мы поговорим о радиолокации вообще.

Само слово «радар» произошло от английского RAdio Detection And Ranging — радиообнаружение и дальнометрия. Все началось в 1887 году, когда Генрих Герц в ходе своих экспериментов обнаружил электромагнит ные волны, предсказанные теорией Максвелла. Кроме того, он заметил, что эти волны поглощаются и отража ются различными материалами с разной интенсивнос тью. Через 10 лет, в 1897 году, наш соотечественник Александр Попов во время своих опытов с радиосвязью сделал очень важное открытие — зафиксировал отра жение радиоволн от корпусов кораблей. Вот что он на писал в отчете для специальной комиссии:

«Влияние судовой обстановки сказывается в следую щем: все металлические предметы (мачты, трубы, сна сти) должны мешать действию приборов как на стан ции отправления, так и на станции получения, потому что, попадая на пути электромагнитной волны, они нарушают ее правильность, отчасти подобно тому, как действует на обыкновенную волну, распространяющую ся по поверхности воды, брекватер, отчасти вследствие интерференции волн, в них возбужденных, с волнами источника, то есть влияют неблагоприятно».

И дальше: «Наблюдалось также влияние промежу точного судна. Так, во время опытов между «Европой» и «Африкой» попадал крейсер «Лейтенант Ильин», и если это случалось при больших расстояниях, то вза имодействие приборов прекращалось, пока суда не сходили с одной прямой линии».

Так было положено начало новому способу обнаруже ния объектов — радиолокации. В Германии эта идея была запатентована Х. Хюльсмейером, а в США изоб ретение радиолокации приписывают Тейлору и Юнгу. Но поскольку уровень технологий не позволял эту идею реализовать, то первое работающее устройство, реали зующее принцип радиолокации, было представлено только через 38 лет — в 1935 году. Сконструировал и продемонстрировал его шотландский физик Роберт Ватсон-Ватт.

В СССР работы по созданию первой радиолокацион ной станции начались в 1934 году, после успешного эк сперимента по обнаружению летящего самолета. Экспе риментальная установка обнаружила самолет, находив шийся на высоте 150 м и дальности 600 м от установки. А в 1936 году советская сан тиметровая радиолокационная станция «Буря» засекала самолет с расстояния 10 км. Что интересно — в 1946 году американские специалисты — Реймонд и Ха чертон написали: «Советские ученые раз работали теорию радара за несколько лет до того, как он был изобретен в Англии».

Итак, основной принцип радиолокации заключается в том, чтобы пустить в эфир радиоволну, а потом слушать эхо — отра женную от предполагаемой цели радио волну. Предполагаемую — потому как, понятное дело, цель никто не видит и не слышит — она очень далеко. А вот по принятому эху можно судить об удаленно сти цели от станции (если она все-таки обнаружилась) и даже о ее приблизитель ных размерах.

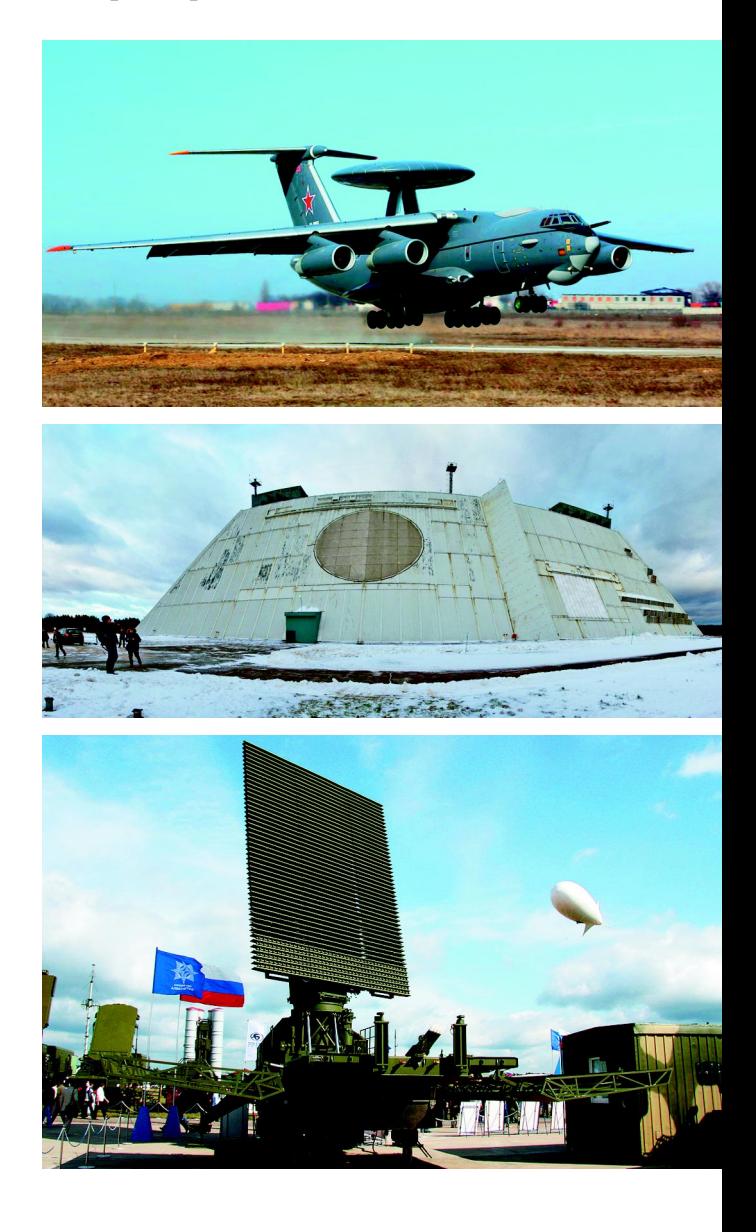

Чтобы осуществить все вышеуказанное, любо му современному радару требуются три основ ные части — передатчик, антенна и приемник.

**Передатчик** является источником электромаг нитного сигнала высокой мощности. В зависи мости от конструкции, он либо работает в им пульсном режиме, формируя повторяющиеся короткие мощные электромагнитные импульсы, либо излучает непрерывный сигнал.

**Антенна** выполняет фокусировку сигнала пе редатчика и формирование диаграммы направ ленности, а также прием отраженного от цели сигнала и передачу этого сигнала в приемник. В зависимости от реализации прием отраженно го сигнала может осуществляться либо той же самой антенной, либо другой, которая может располагаться на значительном расстоянии от передающего устройства. В случае, если переда ча и прием совмещены в одной антенне, эти два действия выполняются поочередно. А чтобы мощный сигнал, просачивающийся от передат чика в приемник, не ослепил приемник слабого эха, перед приемником размещают специальное устройство, закрывающее вход приемника в мо мент излучения зондирующего сигнала.

**Приемник** выполняет усиление и обработку принятого сигнала. В самом простом случае ре зультирующий сигнал подается на лучевую труб ку (экран), которая показывает изображение, синхронизированное с движением антенны.

Различные РЛС могут использовать для рабо ты разные методы радиолокации: частотный, фазовый или импульсный. Первые два метода достаточно узкоспециализированы, и мы их рас сматривать пока не будем. А вот последний ме тод — импульсный — применяется в подавляю щем большинстве радаров, и его работу рассмот рим подробнее.

**Импульсный радар** передает сигнал только в те чение очень краткого времени, коротким импуль сом (приблизительно микросекунда), после чего переходит в режим приема и слушает эхо, отра женное от цели, в то время как излученный им пульс распространяется в пространстве.

Поскольку импульс уходит далеко от радара с постоянной скоростью, время, прошедшее с мо мента посылки импульса и до момента получе ния эхо-ответа, есть прямая зависимость расстояния до цели. Следующий импульс можно по слать только через некоторое время, а именно после того как импульс придет обратно (это за висит от дальности обнаружения радара, мощ ности передатчика, усиления антенны, чувстви тельности приемника). Если импульс посылать раньше, то эхо предыдущего импульса от отда ленной цели может быть спутано с эхом второго импульса от близкой цели.

Промежуток времени между импульсами на зывают интервалом повторения импульса, обрат ная к нему величина — важный параметр, кото рый называют частотой повторения импульса (ЧПИ). Радары низкой частоты дальнего обзора обычно имеют интервал повторения в несколько сотен импульсов в секунду. Частота повторения импульсов является одним из отличительных признаков, по которым возможно дистанционное определение модели РЛС.

Кстати, моделей РЛС — великое множество, и классифицируют их по предназначению, харак теру носителя, диапазону волн и типу действия. Например, по предназначению они подразделя ются на РЛС обнаружения, РЛС управления и слежения, панорамные РЛС, РЛС бокового обзо ра, метеорологические РЛС.

Существуют стационарные РЛС (например, вышеупомянутый ДОН2Н), мобильные (напри мер, «Противник- $TE*$ , есть даже специальные летающие РЛС (например, самолет ДРЛО А-50).

Основная проблема радиолокации — помехи. Причем даже не помехи, создаваемые противни ком искусственно, чтобы затруднить обнаруже ние цели, а вполне естественные помехи, связан ные с рельефом местности, погодными условия ми и прочими природными явлениями.

Если, к примеру, самолет находится на фоне высокого холма, отраженный сигнал от этого хол ма полностью перекроет сигнал от самолета. Для наземных РЛС эта проблема проявляется при ра боте с низколетящими объектами. Для бортовых импульсных РЛС она выражается в том, что отра жение от земной поверхности затеняет все объек ты, лежащие ниже самолета с радиолокатором.

Методы устранения помех используют так или иначе эффект Доплера (частота волны, отражен ной от приближающегося объекта, увеличивает ся, от уходящего объекта — уменьшается).

Самый простой радар, который может обнару жить цель в помехах, — радар с селекцией дви жущихся целей (СДЦ). Это импульсный радар, который сравнивает отражения более чем от двух или больше интервалов повторения импульса. Любая цель, которая движется относительно ра дара, производит изменение в параметре сигнала, тогда как помехи остаются неизменными. Устра нение помех происходит путем вычитания отра жений из двух последовательных интервалов. На практике устранение помех может быть осуще ствлено в специальных устройствах — череспе риодных компенсаторах или алгоритмами в про граммном обеспечении. Для чего, кстати, любая современная РЛС оборудуется очень мощной вы числительной системой.

Другой способ избавления от помех реализован в импульсно-доплеровских РЛС, которые используют существенно более сложную обработку, чем РЛС с СДЦ.

Важное свойство таких РЛС — когерентность сигнала. Это значит, что посланные сигналы и отражения должны иметь определенную фазо вую зависимость.

Импульсно-доплеровские РЛС обычно считаются лучше, чем РЛС с СДЦ, при обнаружении низколетящих целей во множественных поме *(Окончание на с. 12)*

#### (Окончание. Начало на с. 7)

Как сделать куб, изображено на рисунке 2, где есть его развертка и последовательность изготовления. Указанные размеры необходимо строго выдержать (или же следовать новому масштабу заготовки, сохраняя его и при изготовлении шарнира двойного действия, согласно рисунку 1). Сложив развертку по пунктирным линиям и промазав места соединения клеем, как это показано на рисунке 2.2, после фиксации положения граней друг относительно друга должен получиться куб (рис. 2.3).

А теперь перейдем к изготовлению трансформируемых моделей.

Первая из них - кубокалейдоцикл (рис. 3). Для него потребуется заранее сделать 4 шарнира двойного действия, изображенных на рисунке 1, и 4 куба, показанных на рисунке 2. Куб, который вы видите на схеме заштрихованным, указывает на изменение положения модели в зависимости от этапа ее изготовления.

Кубокалейдоцикл может бесконечно «выворачиваться» и менять цвет своих граней, если их сделать двухцветными. Для этого окрасьте

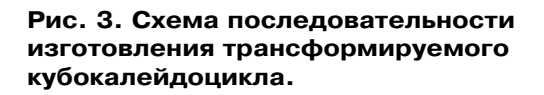

1

приклеить

5

4шт.

4шт.

приклеить

2

приклеить

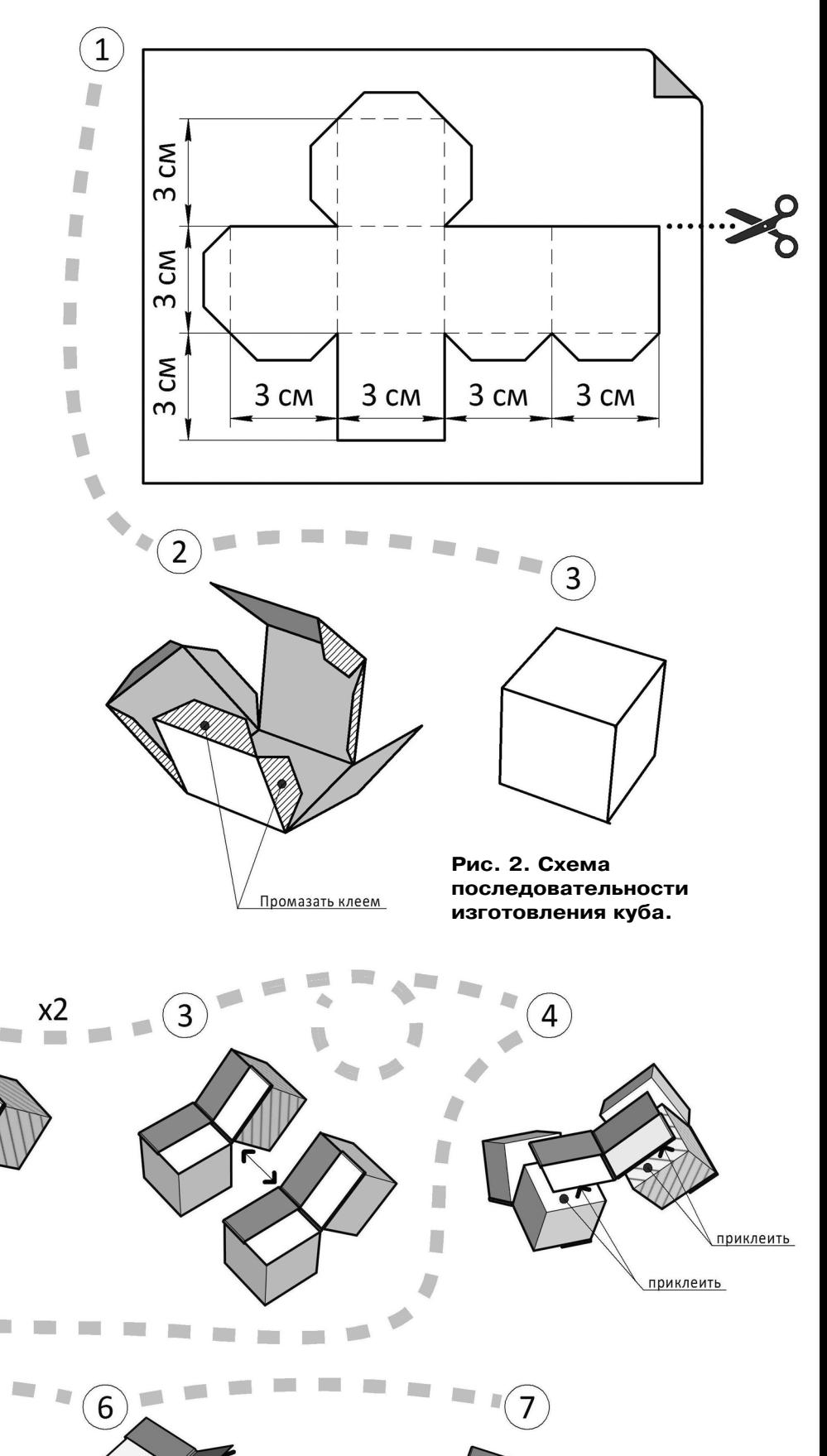

приклеить

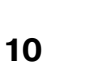

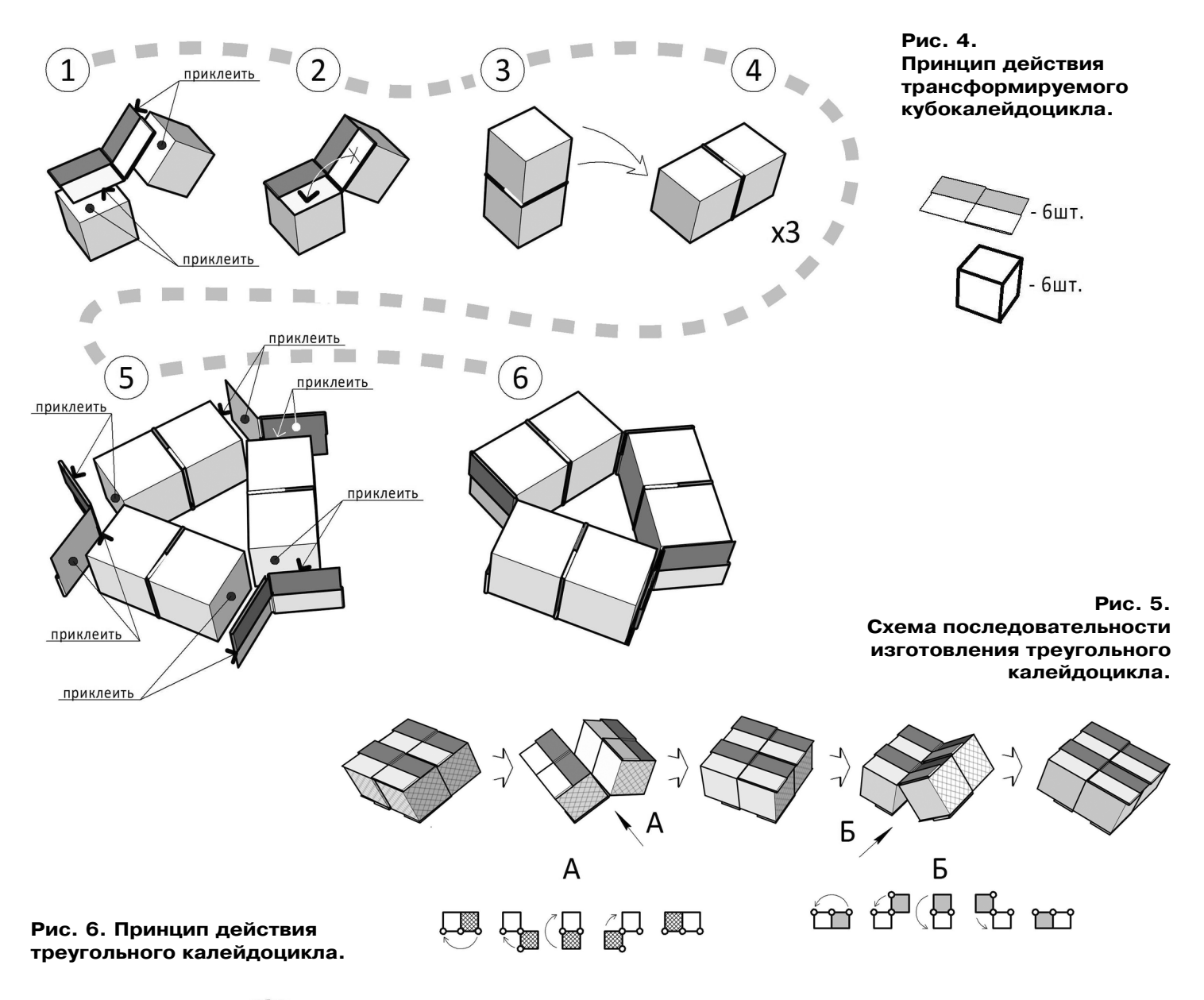

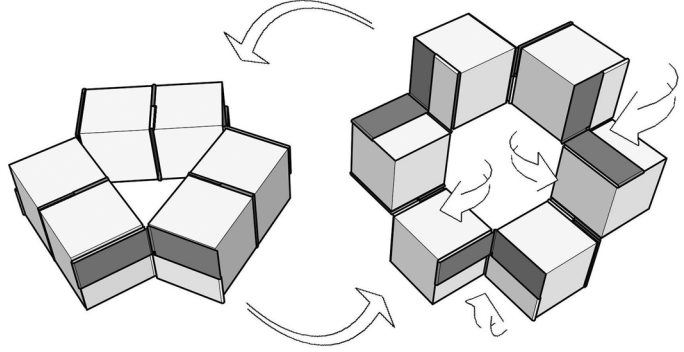

модель одним цветом в исходном положении (рис. 4.1) и другим цветом — после полной трансформации (рис. 4.5).

Следующая модель - треугольный калейдоцикл. Для его изготовления понадобятся 6 шарниров двойного действия (рис. 1) и 6 кубов (рис. 2). По схеме, приведенной на рисунке 5, мы получим модель, которая, так же как и кубокалейдоцикл, способна изменять свою пространственную форму, не теряя целостности. Получившийся треугольный калейдоцикл представляет завораживающее зрелище в процессе своей трансформации (рис. 6).

Чтобы получить дополнительный визуальный эффект, раскрасьте поверхности промежуточных кубов и шарниров двойного действия или же перенесите на эти поверхности узоры и орнаменты, например используя мотивы гравюр нидерландского художника-графика М. К. Эшера.

Разнообразие форм трансформеров не ограничивается предложенными двумя вариантами конструкций — кубокалейдоцикла и треугольного калейдоцикла. Сочетания могут быть совершенно разными. Предлагаем нашим читателям проявить фантазию и самостоятельно заняться поисками новых комбинаций кубов и шарниров двойного действия.

А. ИВЧЕНКО

#### (Окончание. Начало на вкладке)

хах земли. Это предпочтительная техника, используемая в современном истребителе для воздушного перехвата/управления огнем (примеры тому радары AN/APG-63, 65, 66, 67 и 70).

В современном доплеровском радаре большая часть обработки выполняется отдельным процессором в цифровом виде с помощью цифровых сигнальных процессоров, обычно используя очень мощный алгоритм быстрого преобразования Фурье для преобразования цифровых данных образцов отражений в более управляемое другими алгоритмами. Цифровые обработчики сигналов очень гибки, поскольку применяемые в них алгоритмы можно оперативно заменять другими, изменяя только программы в памяти устройства («прошивку» ПЗУ). Таким образом, в случае необходимости можно быстро приспосабливаться к технике глушения противника.

Ну и в завершение немного фактов об упомянутой в самом начале станции дальней радиолокации ДОН-2Н. Разработана она была еще в 1974 году, но до сих пор остается уникальной РЛС - никто в мире не смог построить что-то превосходящее ее по параметрам. А наши военные называют ее восьмым чудом света.

На строительство станции ушло 32 тыс. т металла, 50 тыс. т бетона, 20 тыс. км кабеля, сотни километров трубопроводов и 10 тыс. чугунных задвижек к ним (для охлаждения аппаратуры требуется огромное количество воды). На каждой стороне в 130 м (у пирамиды Хеопса сторона составляет 227 м) гигантского бетонного сооружения расположены фазированные антенные решетки. В каждой решетке  $-60$  тыс. излучателей. С их помощью станция непрерывно сканирует пространство на расстоянии 3700 км от Москвы.

М. ЛЕБЕДЕВ

ЭЛЕКТРОНИКА

рудно найти современный электронный прибор, в котором бы не использовались операционные усилители. А что же это такое?

На принципиальных схемах операционный усилитель (OV) чаще всего обозначают, как изображено на ри- $\alpha$  cv  $\alpha$  is  $\alpha$  is  $\alpha$ 

Вы видите три самых главных вывода ОУ — два входа и выход. Разумеется, есть еще выводы питания и иногда выводы частотной коррекции, хотя последнее встречается все реже.

У большинства современных ОУ она встроенная. Два входа ОУ — инвертирующий и неинвертирующий — названы так по присущим им свойствам. Если подать положительное напряжение на инвертирующий вход, то на выходе мы получим отрицательное напряжение. Если же подать сигнал на неинвертирующий вход, то на выходе мы получим его в той же полярности, только усиленный.

Как и основных выводов, основных свойств ОУ тоже три. Это высокое сопротивление входа, очень высокий коэффициент усиления (10 000 и более) и очень низкое сопротивление выхода. Еще один очень важный параметр ОУ называется скоростью нарастания напряжения на выходе (slew rate англ.). Обозначает он фактически быстродействие данного ОУ - как быстро тот сможет изменить напряжение на выходе при изменении его на входе. Измеряется в вольтах в секунду (В/с). Этот параметр важен прежде

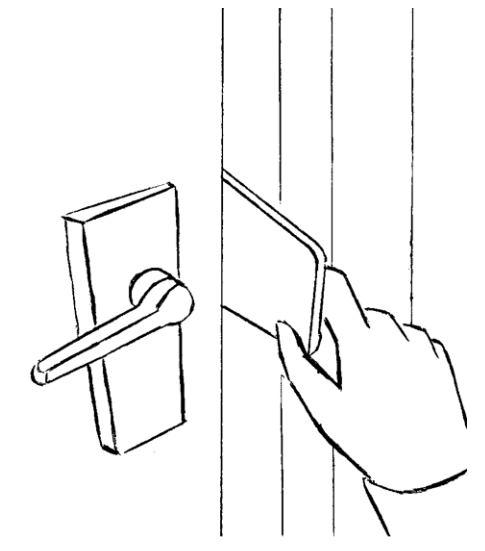

# **BMECTO KAIOYA**

Бывает так, что захлопнулась дверь комнаты или ванной. В этом случае в имеющееся в центре ручки отверстие, которое предусмотрели производители, обычно вставляют спицу и нажимают расположенный внутри рычажок, который снимает блокировку двери.

Но если такого отверстия нет или рычажок не срабатывает, может выручить пластиковая карта. Отрежьте от нее часть по диагонали с небольшим выступом, вставьте ребром в щель и протяните вниз - такая «киношная» отмычка и в самом деле откроет межкомнатную дверь.

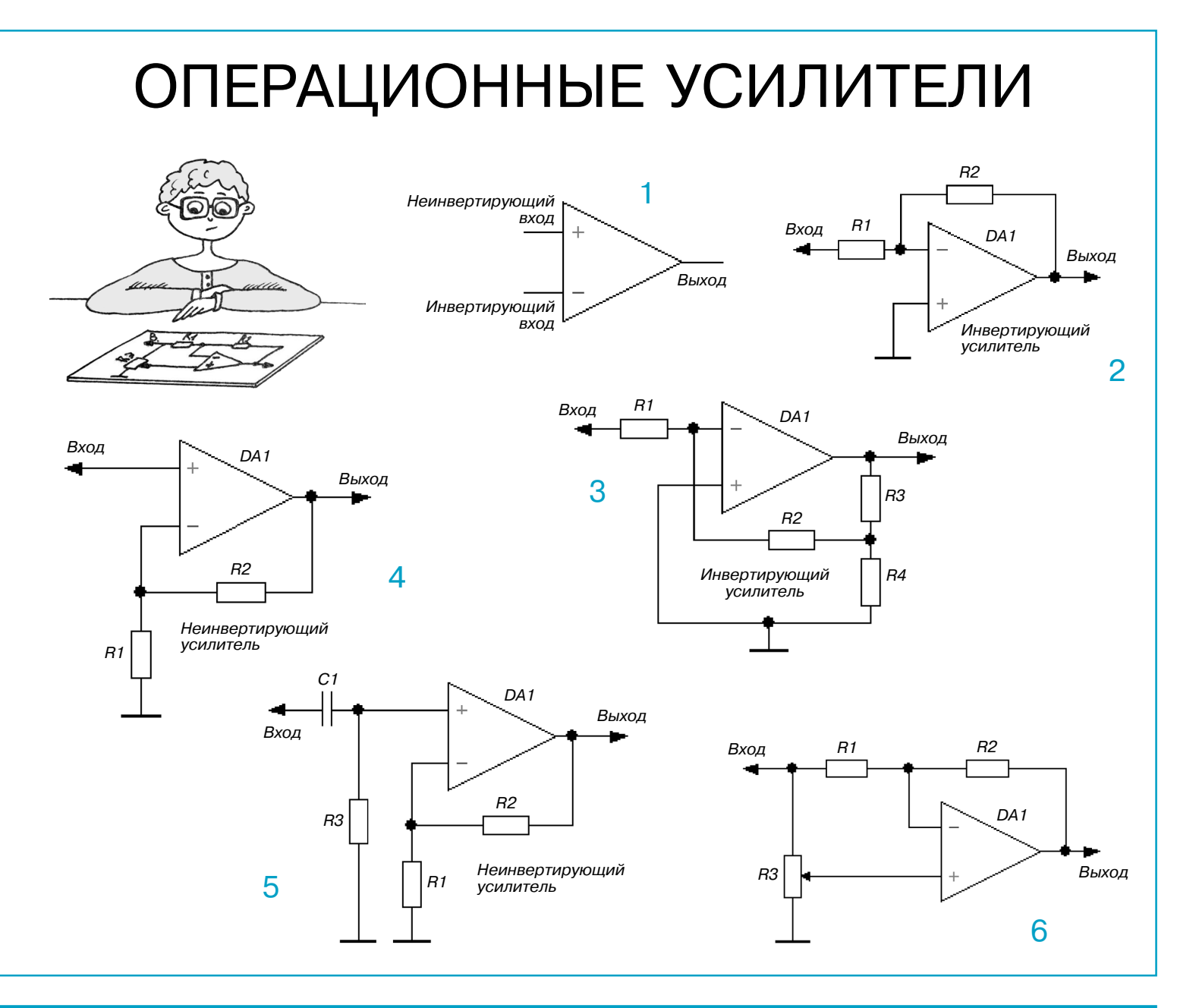

### **ЛЕВША СОВЕТУЕТ**

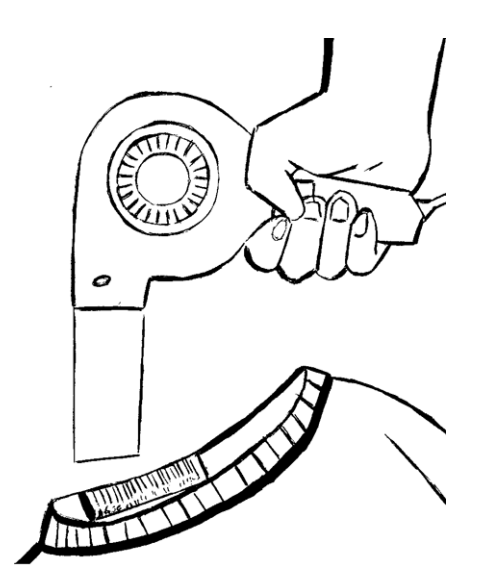

# **ФЕН ПРОТИВ СТИКЕРА**

С некоторых вещей, купленных в магазине, стикеры с на несенным штрихкодом отклеиваются легко, а с некоторых приходится отдирать с большим трудом, как правило, по кусочкам, причем остается липкий след.

Но способ избавиться от упрямого стикера все же есть. Если хорошенько прогреть его феном или тепловым писто летом, снять его будет легко. Можно, кстати, использовать и утюг.

всего для тех, кто конструирует усилители звуковой частоты. Если ОУ недостаточно быстрый, то он не будет успевать за входным напряжением, и на высоких частотах возникнут заметные нелинейные искажения. У большинства современных ОУ общего назначения скорость нарастания сигнала составляет 10 В/мкс и выше. У быстродействующих ОУ этот параметр может достигать значения 1000 В/мкс.

Теперь о том, где, собственно, операционные усилители нужны и что это дает.

Первая схема включения ОУ — инвертирующий усилитель (см. рис. 2). Это наиболее популярная и часто встречающаяся схема усилителя на ОУ. Входной сигнал подается на инвертирующий вход, а неинвертирующий вход подключается к общему проводу. Коэффициент усиления можно узнать, разделив R2 на R1. Входное сопротивление определяется резистором R1. Если его сопротивление, например, 100 кОм, то и входное сопротивление усилителя будет 100 кОм.

Следующая схема - инвертирующий усилитель с повышенным входным сопротивлением.

Предыдущая схема всем хороша, за исключением одного — соотношение входного сопротивления и коэффициента усиления может не подойти для реализации какого-либо специфического проекта. Ведь что получается? Допустим, нам нужен усилитель с  $K = 100$ . Тогда, исходя из того что значения резисторов должны быть в разумных пределах, берем  $R2 = 1$ МОм, а  $R1 =$ 10 кОм. То есть входное сопротивление усилителя будет равным 10 кОм, что в некоторых случаях недостаточно. В таких случаях можно применить схему, изображенную на рисунке 3.

Здесь — коэффициент усиления считается по формуле:

$$
K=-\frac{R2(R3+R4)}{R1'R4}.
$$

Минус в формуле напоминает, что усилитель меняет полярность входного сигнала. То есть при имеющемся коэффициенте усиление сопротивления R1 можно увеличить, а значит, повысить входное сопротивление усилителя.

Неинвертирующий усилитель изображен на рисунке 4.

Коэффициент усиления определяется формулой:

$$
K=1+\frac{R2}{R1}.
$$

В данном случае никаких минусов нет. Фаза сигнала на входе и на выходе совпадает. Основное отличие от инвертирующего усилителя заключается в повышенном входном сопротивлении, которое может достигать 10 МОм и выше. Если при реализации данной схемы в практических конструкциях необходимо предусмотреть развязку с предыдущими каскадами по постоянному току - установить раздели-<br>тельный конденсатор, - то нужно между входом ОУ и общим проводом включить резистор сопротивлением около 100 кОм, как показано на рисунке 5.

Если этого не сделать, то ОУ не будет правильно работать.

Усилитель с изменяемым коэффициентом усиления изображен на рисунке 6.

Примем  $R1 = R2 = R3 = R$  и введем некую переменную А, которая может принимать значения от 1 до 0 в зависимости от поворота движка переменного резистора R3. Тогда коэффициент усиления можно определить так: К =  $2A - 1$ . Входное сопротивление практически не зависит от положения движка переменного резистора. Итак, с усилителями разобрались. Далее рассмотрим фильтры. Продолжение в следующем номере.

М. ЛЕБЕДЕВ

### ЛЕВША СОВЕТУЕТ

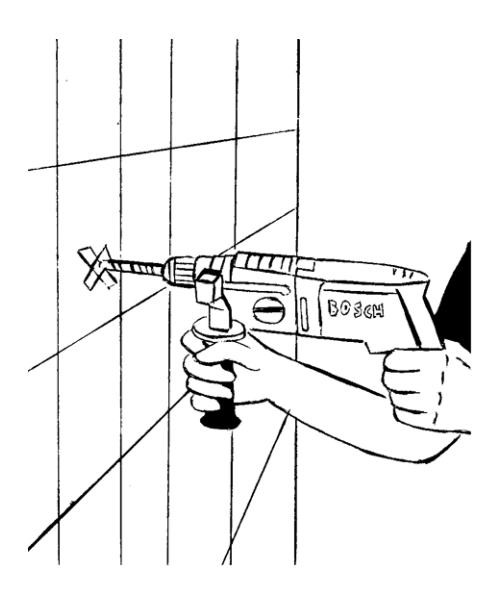

# ПРЯМО В ТОЧКУ!

На керамической плитке непросто просверлить отверстие — поначалу сверло скользит по гладкой поверхности и не всегда точно может попасть в намеченную точку. Справиться с этим можно, наклеив на это место кусочек малярного скотча и сделав на нем отметку. Тогда сверло точно просверлит там, где нужно.

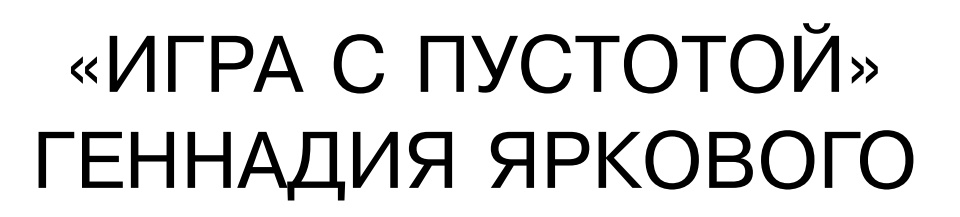

Хорошо знакомый читателям «Левши» автор многих занима тельных задач Геннадий Ярко вой из г. Тольятти придумал но вую оригинальную головоломку, которую назвал «Игра с пусто той». Несмотря на такое назва ние, игровые элементы и игро вое поле в головоломке все же необходимы.

Изготовить игровые элементы — их 4 штуки — можно из оргстекла, тонкой дощечки или фанеры согласно чертежу, изображенному на рисунке 1.

Рамочка ограничивает игровое поле квадратной фор мы, с внутренним размером 5х5 (см. рис. 2).

**Задача**. Расположите игровые элементы на поле так, чтобы образовались две конгруэнтные пустые области. Задача непростая, и мы, вопреки своим правилам, сразу приводим решение (см. рис. 3). Но дальше — сами. Пе ремешайте элементы и расположите их так, чтобы обра зовались три конгруэнтные пустые области.

Попытайтесь решить эту сложную головоломку само стоятельно. Читатели, первыми решившие эту задачу, получат приз — набор механических головоломок от Владимира Красноухова.

Желаем успехов!

**В. КРАСНОУХОВ**

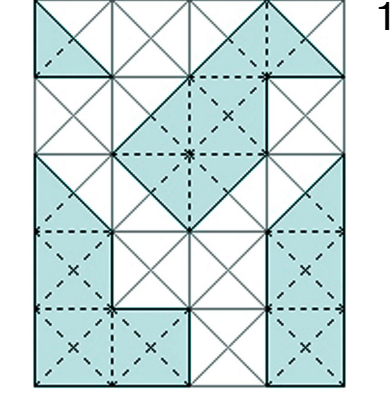

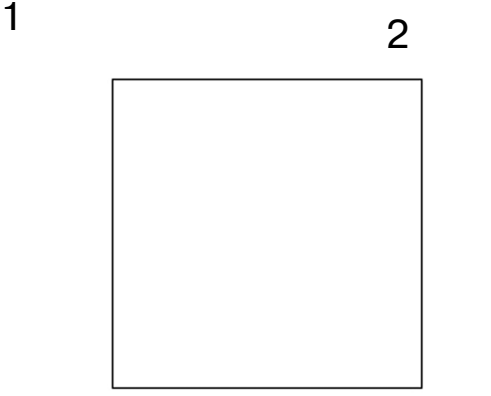

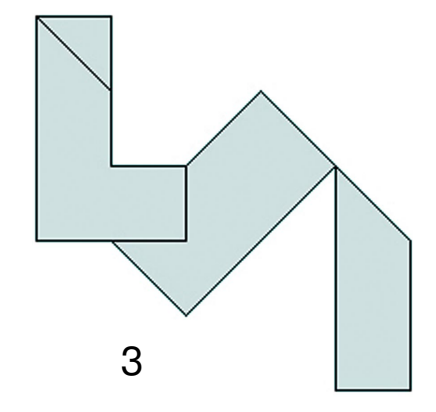

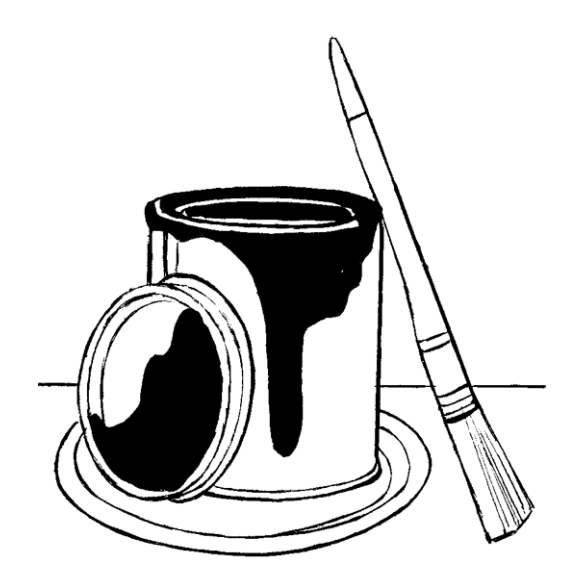

# **ДЕРЖИТЕ БАНКУ НА ТАРЕЛКЕ!**

Необходимость что-то где-то в доме подкрасить обычное дело. Но когда в доме чистота и порядок, на рушать их не хочется. Поэтому, чтобы не пачкать кругом, приклейте дно банки с краской к одноразовой тарелке двусторонним скотчем. Потеки от краски бу дут не страшны. А на тарелке, кстати, найдется мес то и для малярной кисти.

### Расшифруй тайнопись

Криптограмма (погречески — тайнопись) — это математическое выражение, в котором цифры заменены буквами. Каждой букве соответствует только одна цифра.

Автор этих простых на вид задачек Владимир Иванович Красноухов утверждает, что каждая из них имеет единственное решение, а найти эти решения можно путем логических рассуждений. Желаем успехов!

Финансовые новости: РУБЛЬ + РУБЛЬ = ВАЛЮТА

О пользе труда: ГРАБЛИ : ПОТ = ОПЫТ

Из истории Вселенной: ЗВЕЗДА + ЗВЕЗДА + ЗВЕЗДА + ЗВЕЗДА + ЗВЕЗДА = КОЛЛАПС

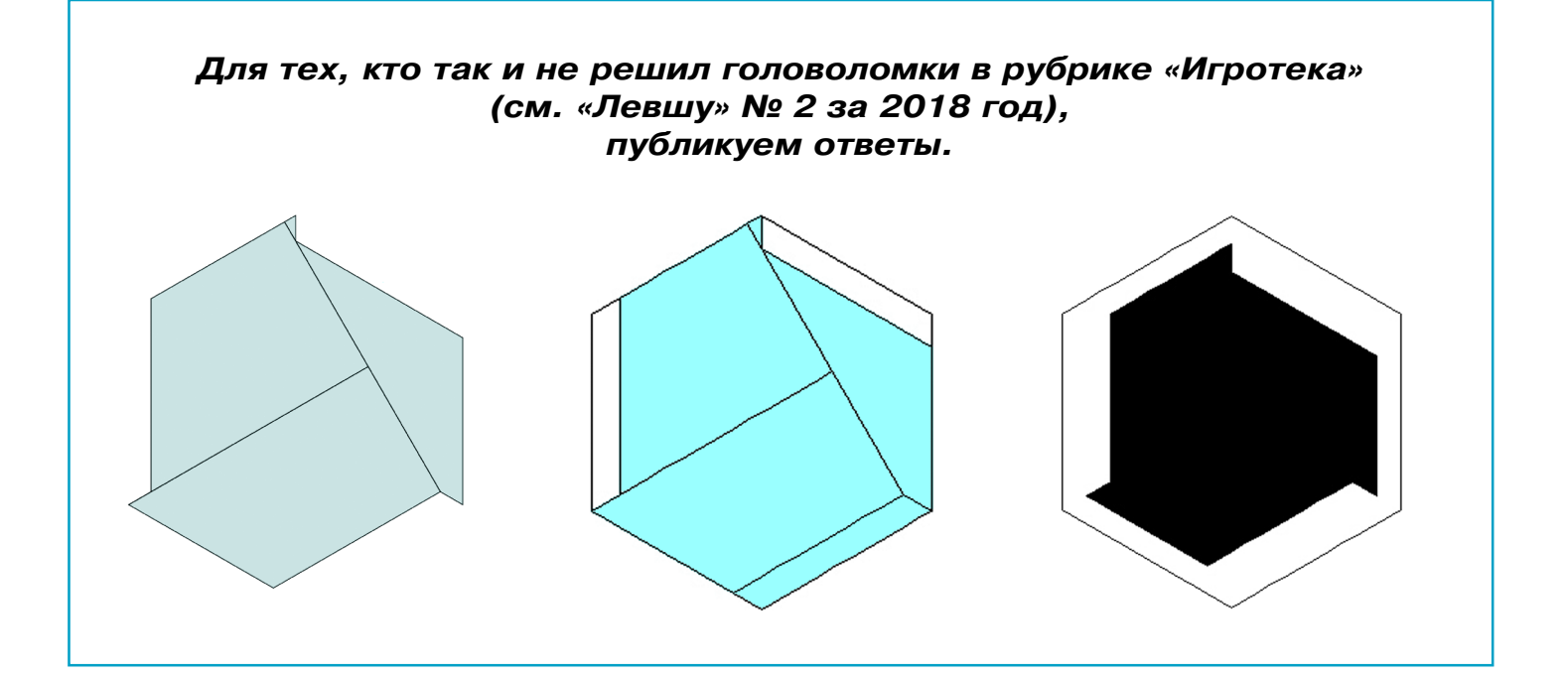

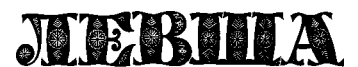

**Ежемесячное приложение к журналу «Юный техник» Основано в январе 1972 года ISSN 0869 — 0669 Индекс 71123**

**Для среднего и старшего школьного возраста**

**Учредители:**

**Главный редактор А.А. ФИН**

**Ответственный редактор Г.П. БУРЬЯНОВА Художественный редактор А.Р. БЕЛОВ Дизайн Ю.М. СТОЛПОВСКАЯ Компьютерная верстка Ю.Ф. ТАТАРИНОВИЧ Технический редактор Г.Л. ПРОХОРОВА Корректор Т.А. КУЗЬМЕНКО**

**ООО «Объединенная редакция журнала «Юный техник», ОАО «Молодая гвардия»** Подписано в печать с готового оригинала-макета 28.02.2018. Формат 60х90 1/8. Бумага офсетная № 2. Печать офсетная. Условн. печ. л. 2+вкл. Учетно-изд. л. 3.0. **Периодичность — 12 номеров в год, тираж 9 480 экз. Заказ № Отпечатано на АО «Ордена Октябрьской Революции, Ордена Трудового**

**Красного Знамени «Первая Образцовая типография», филиал «Фабрика офсетной печати № 2» 141800, Московская область, г. Дмитров, ул. Московская, 3.**

**Адрес редакции: 127015, Москва, Новодмитровская, 5а. Тел.: (495) 6854480. Электронная почта: yut.magazine@gmail.com**

**Журнал зарегистрирован в Министерстве Российской Федерации по делам печати, телерадиовещания и средств массовых коммуникаций. Рег. ПИ № 771243 Декларация о соответствии действительна по15.02.2021**

**Выпуск издания осуществлен при финансовой поддержке Федерального агентства по печати и массовым коммуникациям.**

### *В ближайших номерах «Левши»:*

В рубрике «Полигон» любители действующих моделей найдут схемы и чертежи, по которым можно сделать вездеход на поворотных шнеках. Такой шнекоход способен передвигаться по лю бой поверхности и в любом направлении.

Те же, кто предпочитает работать в команде, найдут описание действующей модели экрано плана — судна на воздушной подушке, — ко торая способна эффектно подняться над водой и промчаться по 15-метровой дистанции.

Радиолюбители продолжат знакомиться с прак тикой применения операционных усилителей.

Скоротать часы досуга, решая головоломку от Владимира Красноухова, смогут любители слож ных задач. А домашние мастера, как всегда, уз нают новое для себя в советах «Левши».

#### АВТОМОБИЛЬ УАЗ-3907 «ЯГУАР»

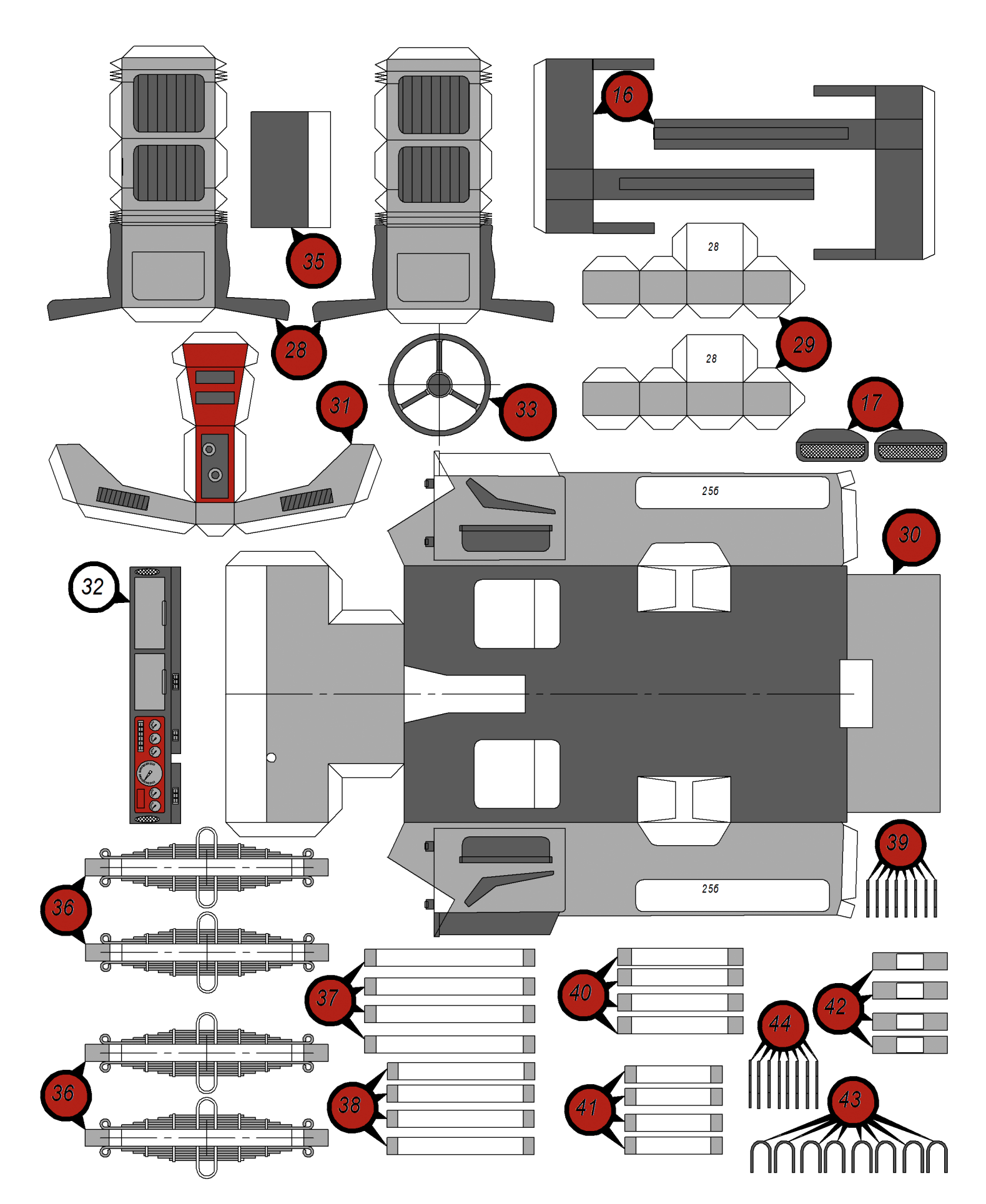

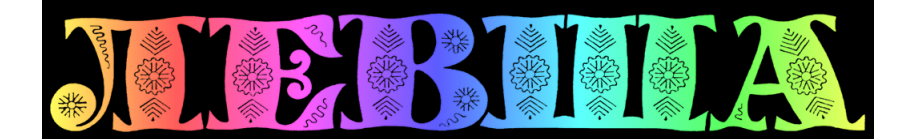

**ДОРОГИЕ ЧИТАТЕЛИ! Продолжаем публикацию серии кроссвордовголоволомок первого полугодия 2018 г. Условия их решения опубликованы в «Левше» № 1 за 2018 год.**

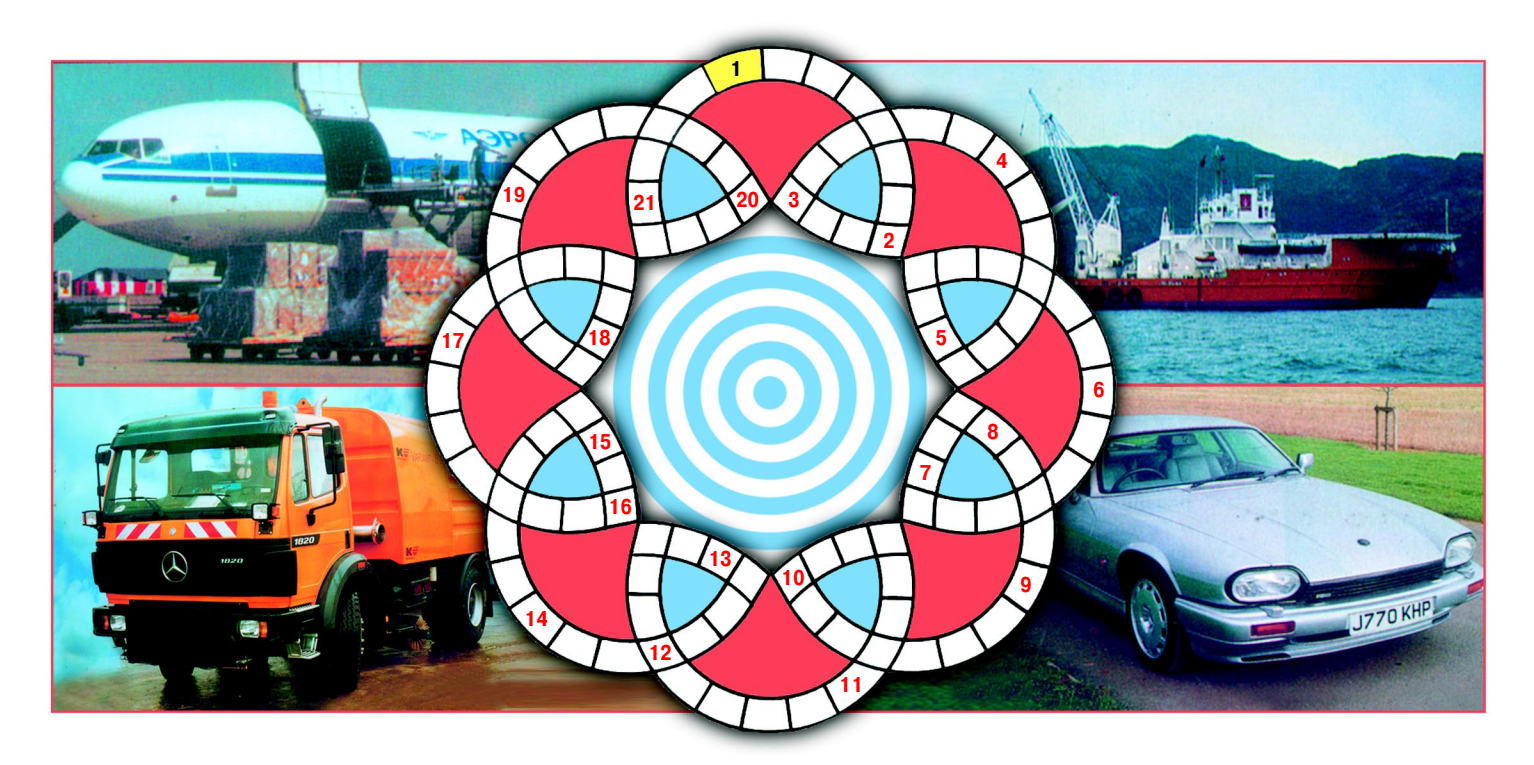

1. Барабан с твердыми шарами для механического измельчения и смешивания нескольких разно родных материалов. 2. Якорная стоянка морских судов. 3. Единица измерения уровня громкости звука. 4. Ряд ступеней для подъема и спуска. 5. Наибольшее отклонение от нулевого значения при волновом движении. 6. Жидкость для охлаждения двигателей внутреннего сгорания. 7. Беспилотный космический аппарат для изучения космоса. 8. Техника прохождения поворотов с использованием заносов в автоспорте. 9. Разновидность безосколочного стекла. 10. Несущая конструкция крыши. 11. Короткий железный меч скифов. 12. Слесарный инструмент, предназначенный для нанесения раз метки. 13. Устройство для снижения и поддержания постоянного уровня давления газа, подаваемо го из баллона. 14. Роликовый конвейер для перемещения грузов. 15. Металлический крюк на судне для подъема груза. 16. Старинный воинский доспех, сплетенный из железных колец, для защиты от поражения холодным оружием. 17. Самая крупная российская авиакомпания. 18. Стул без спинки. 19. Прибор в автомобиле для измерения частоты вращения вала двигателя. 20. Синтетическая смо ла для изготовления пластмасс. 21. Искусственный источник света, изобретенный Томасом Эдисоном в конце XIX века.

#### **Контрольное слово состоит из следующей последовательности зашифрованных букв: (6) (11) (3)2 (15) (6)3 (14)**

*Подписаться на наши издания вы можете с любого месяца в любом почтовом отделении.* **Подписные индексы по каталогу агентства «Роспечать»: «Левша» — 71123, 45964 (годовая), «А почему?» — 70310, 45965 (годовая), «Юный техник» — 71122, 45963 (годовая). Через «КАТАЛОГ РОССИЙСКОЙ ПРЕССЫ»: «Левша» — 99160, «А почему?» — 99038, «Юный техник» — 99320. По каталогу «Пресса России»: «Левша» — 43135, «А почему?» — 43134, «Юный техник» — 43133. По каталогу ФГУП «Почта России»: «Левша» — П3833, «А почему?» — П3834, «Юный техник» — П3830.** *Оформить подписку с доставкой в любую страну мира можно* **в интернет-магазине www.nasha-pressa.de**